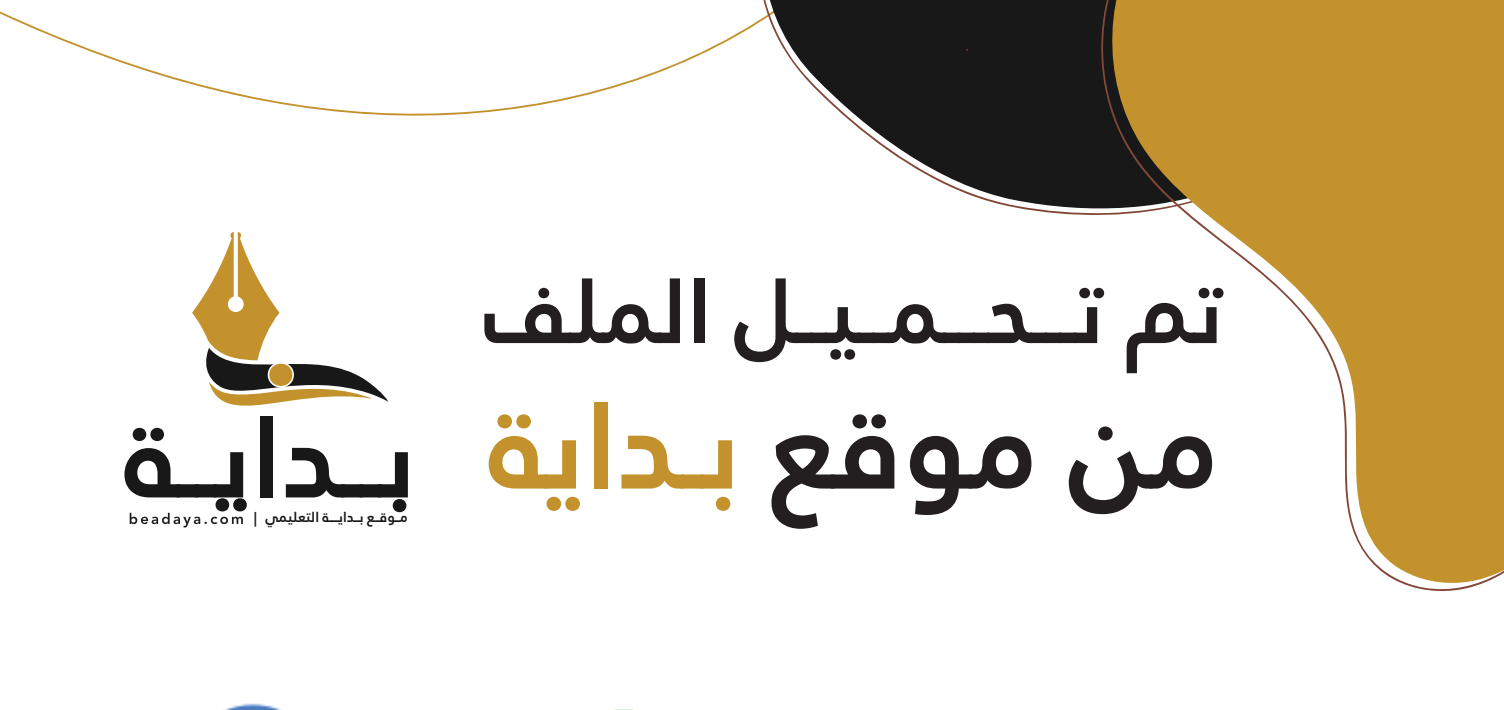

للمزيد اكتب Google

© بداية التعليمي

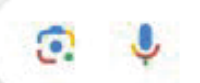

موقع بداية التعليمي كل ما يحتاجه **الطالب والمعلم**  من ملفات تعليمية، حلول الكتب، توزيع المنهج، بوربوينت، اختبارات، ملخصات، اختبارات إلكترونية، أوراق عمل، والكثير...

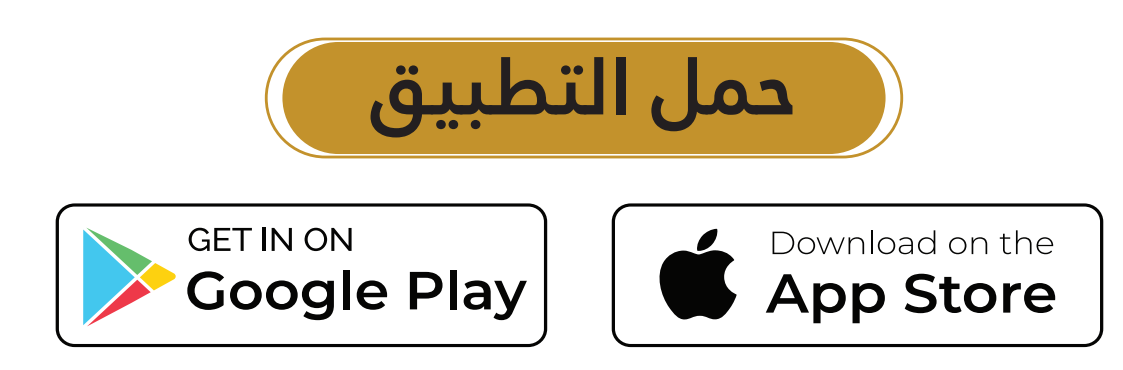

# 2. خوارزميات الذكاء الاصطناعي

سـيتعرف الطالب في هـذه الوحـدة علـى بعض الخوارزميـات الأساسـية المُستخدَمة في اللذكاءِ الاصطناعي (Al). كما سيتعلم كيف يُنْشئ نظام تشخيص طبي بسيط مُستند إلى القواعد بطُرق برمجيــة مُتعددة شم يقـارن النتائـج. وقي الختام سـيتعلّم خوارزميات البحث وطرق حل ألغاز المتاهة مع أخذ معايير معيّنة في الاعتبار.

# أهداف التعلم

- بِنهاية هذه الوحدة سيكون الطالب قادرًا على أن:
	- > يُنشئ مقطعًا برمجيًا تكراريًا.
- كيقارن بين خوارزميـة البحث بأولوية الاتسـاع وخوارزمية البحث بأولوية العمق.
	- > يُصف خوارزميات البحث وتطبيقاتها.
- > يُقارن بين خوارزميات البحث.
	- > يُصف النظام القائم على القواعد.
	- > يُدرِّب نماذج الذكاء الاصطناعي حتى تتعلَّم حل المشكلات المُعقدة.
		- > يُقيِّم نتائج المقطع البرمجي وكفاءة البرنامج الذي أنشأه.
			- > يُطوِّر البرامج لمحاكاة حلَّ مشكلات الحياة الواقعية .
				- > يُقارن بين خوارزميات البحث.

# الأدوات

> مفكرة جوبيتر (Jupyter Notebook)

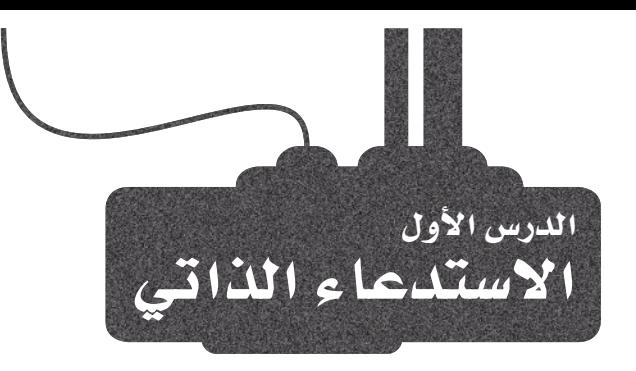

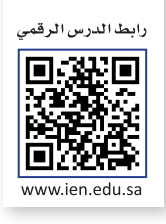

# تقسيم الشكلة Dividing the Problem

يخ هذا الدرس، ستتعلَّم استخدام الدوال التكرارية لتبسيط البرنامج وزيادة كفاءته. تخيِّل أن والداكَ قد أحضر ا لكَ هديَّة، وكنت مُتلهفًا لمرفتها، ولكن عندما فتحت الصندوق، وجدت صندوقًا جديدًا بداخله، وعندما فتحته، وجدتَ آخرَ بداخله، وهكذا حتى عجزت أن تعرف في أي صندوق توجد الهدية.

## الاستدعاء الذاتى Recursion

الاستدعاء الذاتي هو أحد طُّرُق حل المشكلات في علوم الحاسب، ويتم عن طريق تقسيم المشكلة إلى مجموعة من المشكلات الصغيرة المُشابهة للمشك<mark>لة</mark> الأصلية حتى يُمكنك استخدام الخوارزمية نفسها لحل تلك المشكلات. يُستخدَم الاستدعاء الذاتي بواسطة أنظمة ال<mark>تشغي</mark>ل والتطبيقات الأخرى، كما تدعمه معظم لغات البرمجة.

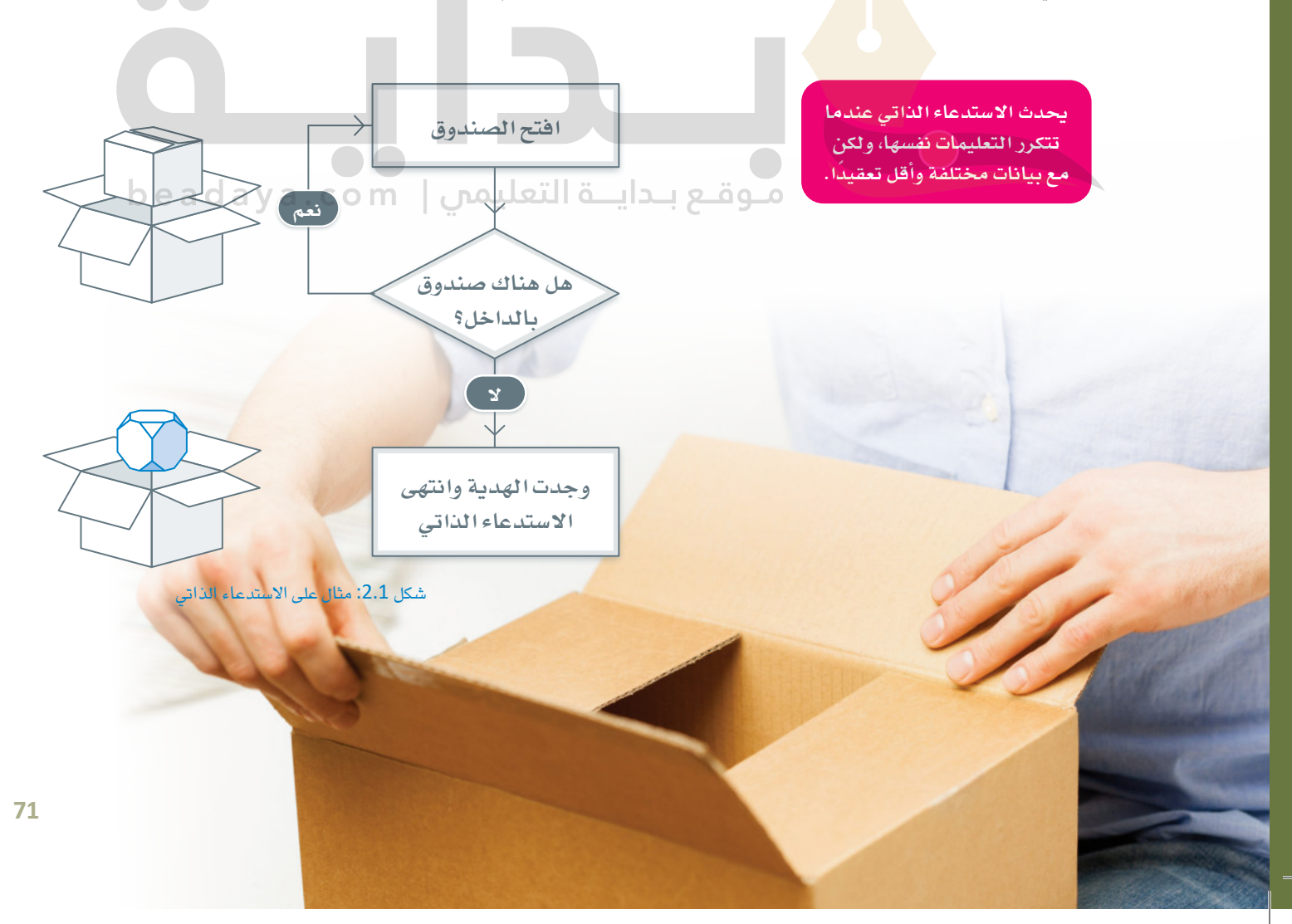

لتُلقِ نظرة على مثال لدالة ت�ستدعي دالة أخرى.

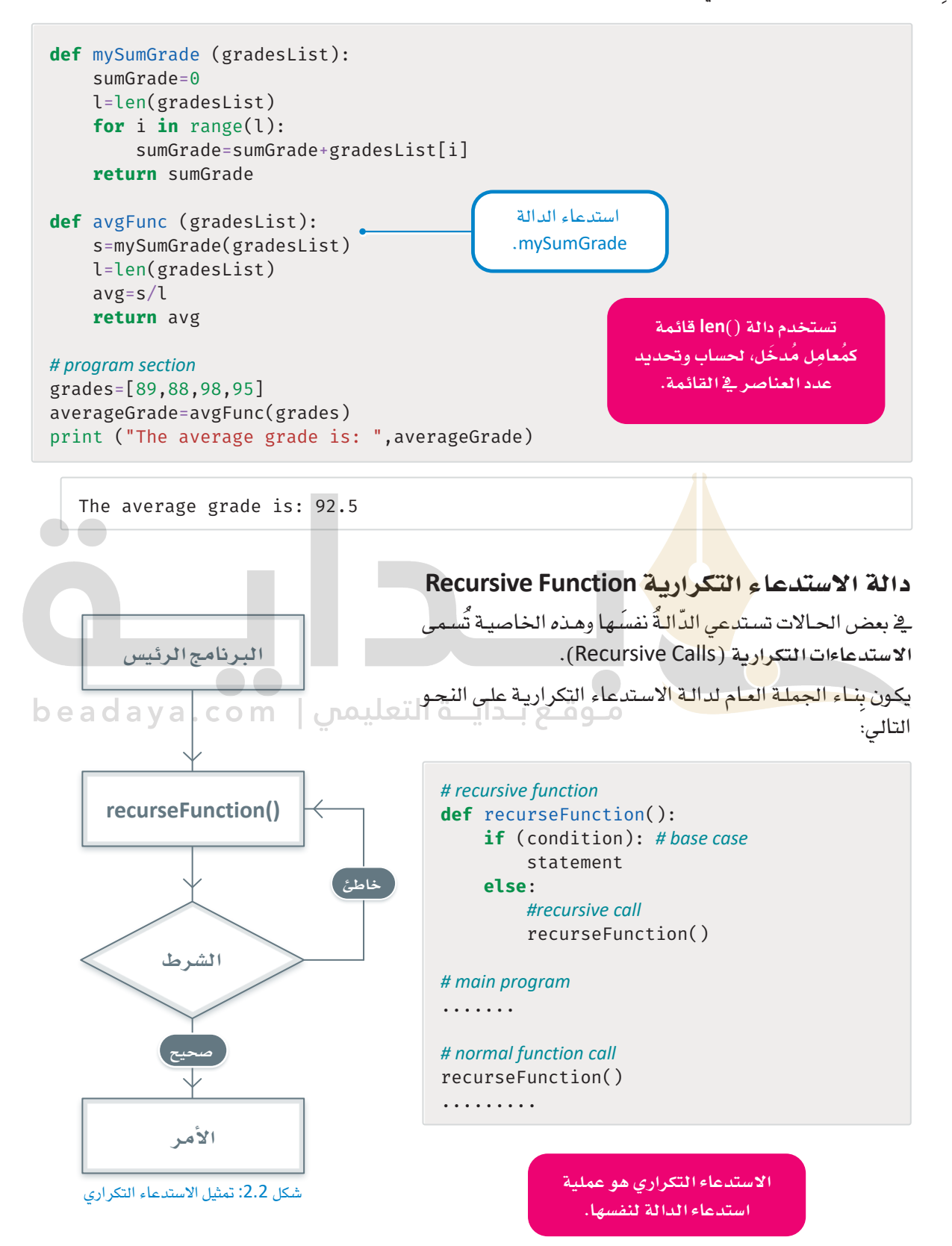

تتكون دالة الاستدعاء التكر اربة من حالتين:

#### الحالة الأساسية Base Case

وفي هذه الحالة تتوقف الدالة عن استدعاء نفسها، ويتأكَّد الوصول إلى هذه الحالة من خلال الأمر المشروط. بدون الحالة الأساسية، ستَتَكرَّر عملية الاستدعاء الذاتي إلى ما لا نهاية.

### حالة الاستدعاء التكرارية Recursive Case

وفي هذه الحالـة تستدعى الدالـةُ نفسَـها عندمـا لا تُحقـق شـرط التوقف، وتظل الدالـة في حالة الاسـتدعاء الذاتي حتى تصل إلى الحالة الأساسية.

## أمثلة شائعة على الاستدعاء الذاتي Recursion Common Examples

أحد الأمثلة الأكثر شيوعًا على استخدام الاستدعاء الذاتي هـوعمليـة حسـاب مضروب رقم مًعـيّن. مضـروب الرقم هـو نـاتج ضـرب جميـع الأعـداد الطبيعيـة الأقـل مـن أو تسـاوي ذلـك الرقـم. يُعبَّر عـن المضروب بالرقـم متبوعًـا بالعلامة "!"، على سبيل المثال، مضروب الرقم 5 هو !5 ويساوى 5\*4\*3\*1\*1.

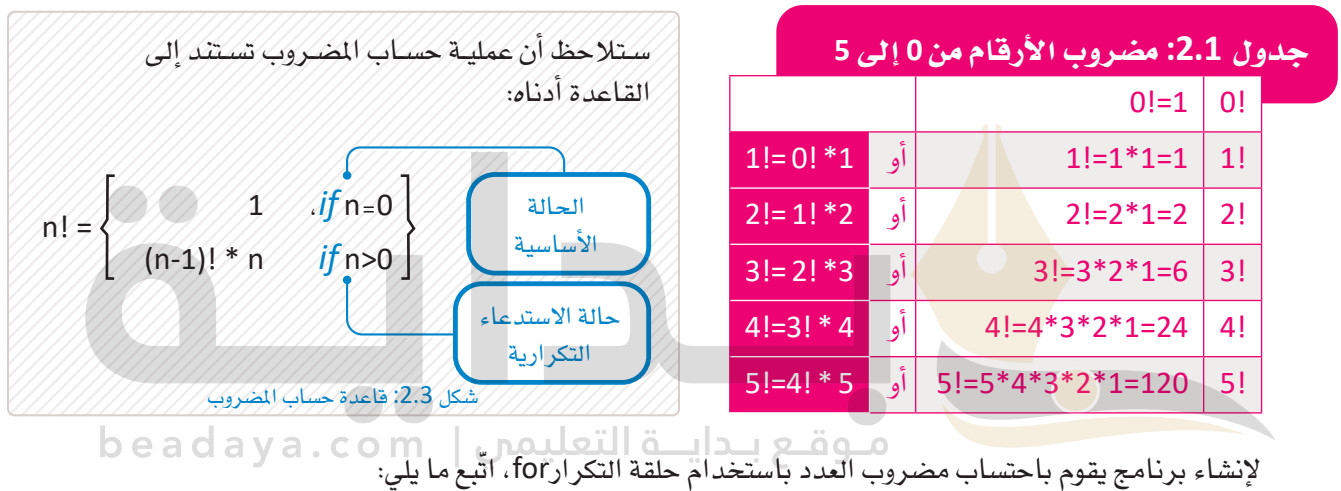

```
# calculate the factorial of an integer using iteration
```

```
def factorial Loop(n):
   result = 1for i in range(2, n+1):
          result = result * i
```
return result

```
# main program
num = int(input("Type a number: "))
```

```
f = factorialLoop(num)print("The factorial of ", num, " is:", f)
```
Type a number: 3 The factorial of 3 is:6

### الآن احسب مضروب العدد باستخدام دالة المضروب.

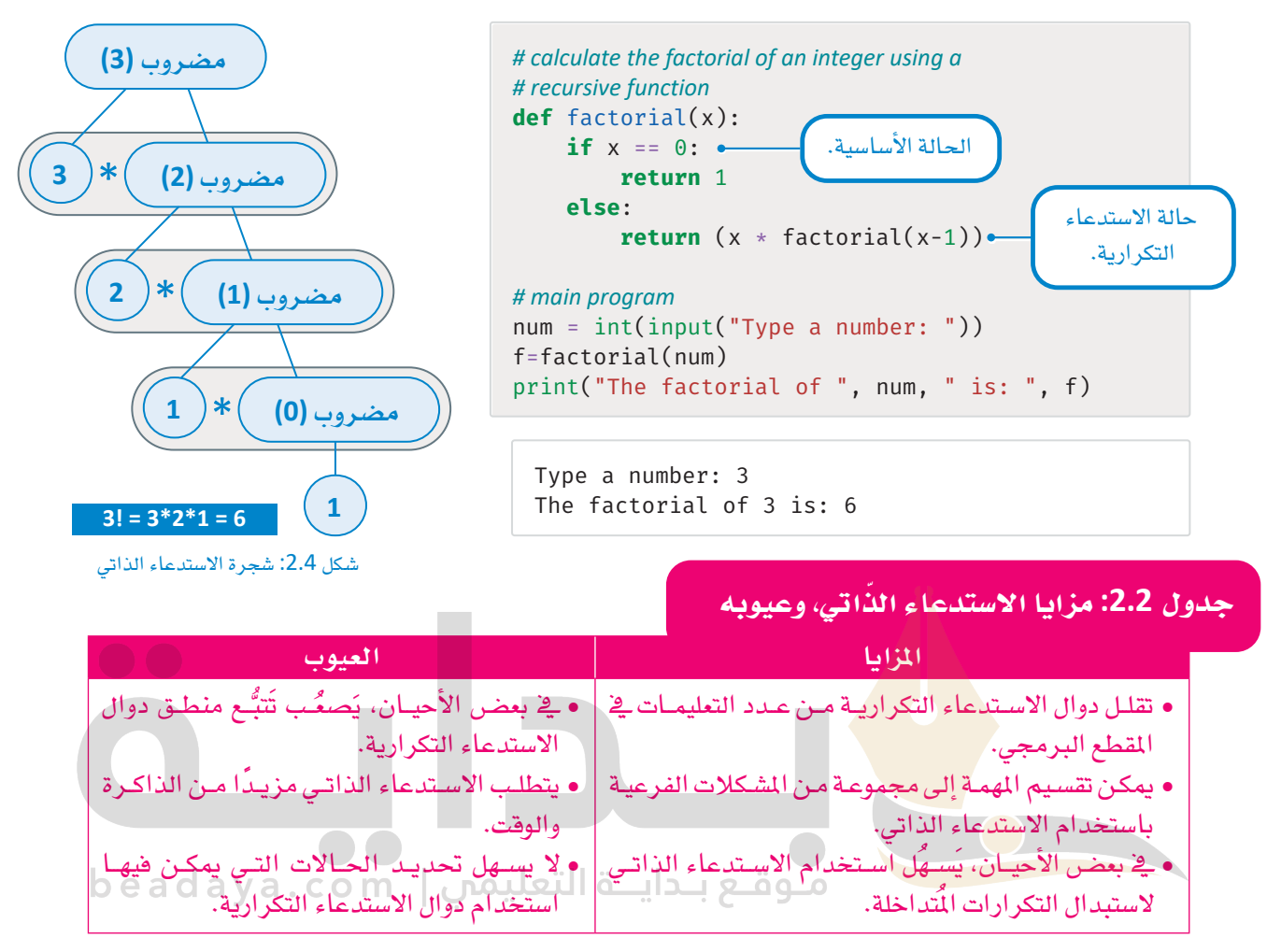

## الاستدعاء الذاتي والتكرار Recursion and Iteration

يُستخدم كلَّ مـن الاسـتدعاء الذاتـي والتكـرار ـفـ تنفيـذ مجموعـة مـن التعليمـات لعـدة مـرات، والفـارق الرئيس بـين الاستدعاء الذاتي والتكرار هو طريقة إنهاء الدالة التكرارية. دالة الاستدعاء التكرارية تستدعي نفسها وتَّنهى التنفيذ عندمـا تصـل إلى الحالـة الأساسية. أمـا التكـرار فيُنفِّذ لبِنَـةَ المقطـع البـرمجـي باسـتمرارحتى يتحقـق شـرط مُحـدَّد أو ينقضي عدد مُحدَّد من التكر ارات.

الجدول التالي يعرض بعض الاختلافات بين الاستدعاء الذاتي والتكرار.

### جدول 2.3: التكرار والاستدعاء الذاتي

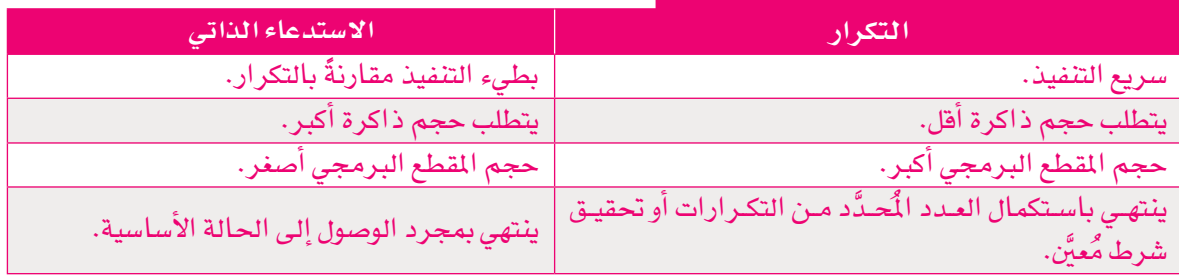

متى تَستخدم الاستدعاء الذاتي؟

- يُعدُّ الاستدعاء الذاتي الطريقة الأكثر ملائمة للتعامل مع المشكلة في العديد من الحالات.<br>■
	- يَسهُّل استكشاف بعض هياكل البيانات باستخدام الاستدعاء الذاتي.
- بع��ض **خوارزمي�ات الت�صني�ف** )Algorithms Sorting ِ) ، تَ�س�تخدم اال�س�تدعاء الذات�ي، مث�ل: **الت�صني�ف ال�س�ريع** .(Quick Sort)

ية المثال التالي، ستستخرج أكبر رقم موجود ية قائمة مكونة من الأرقام باستخدام دالة الاستدعاء التكرارية. كما يظهر ية السطر الأخير من المثال دالة أخرى للتكرار لغرض المقارنة.

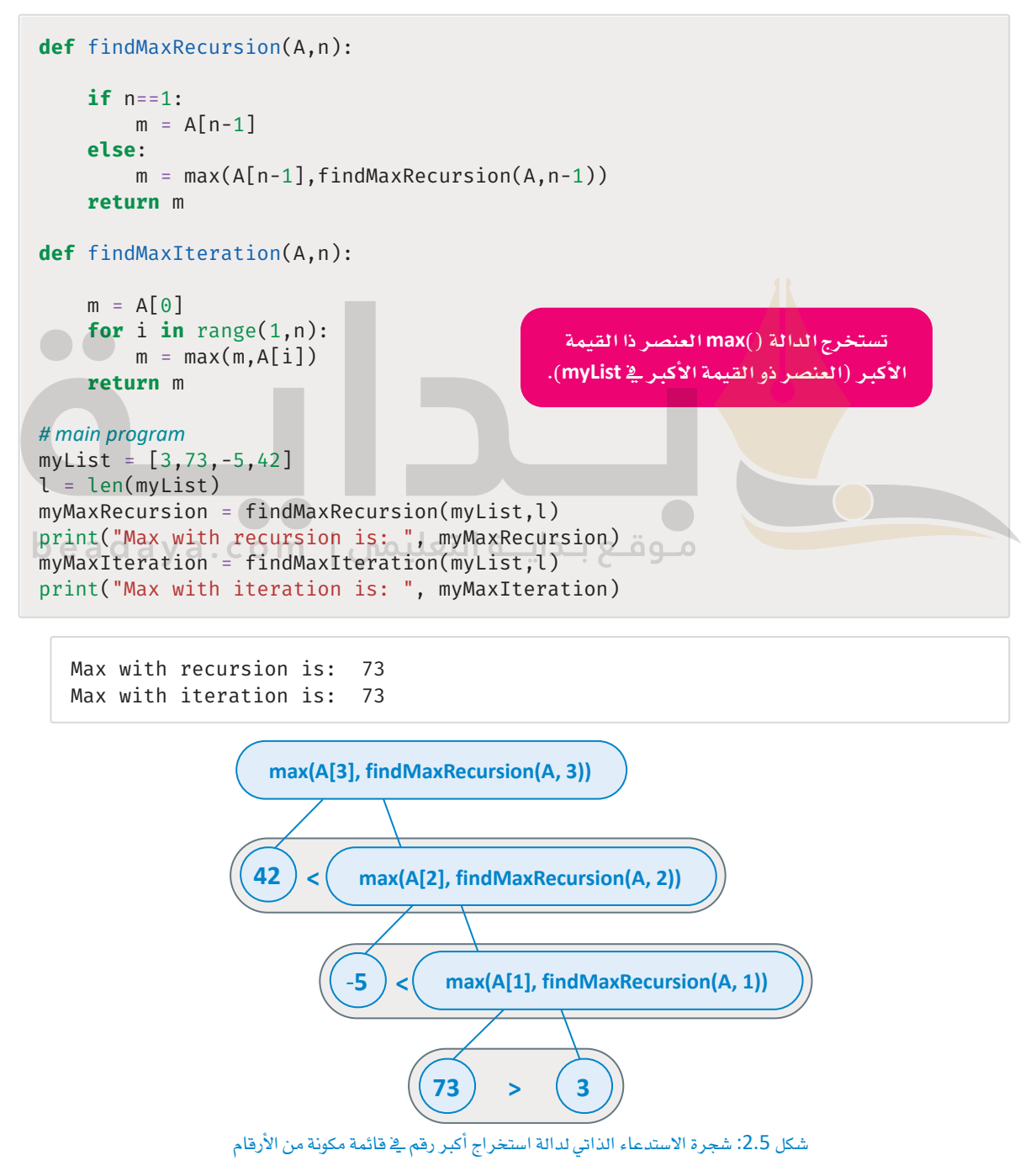

ـِةِ البرنامج التالي، ستَّنشئَ دالة استدعاء تكرارية لحساب مُّضاعَف الرقم. ستقوم بإدخال رقمًـا (الأساس) وفهرسًـا (الأُس أو القُوَّة) يقبلهمـا البرنامـج، ومـن ثَمَّ ستَستخدِم دالـة الاستدعاء التكراريـة ( ) powerFunRecursive الت*ـى ستَس*تخدِم هذيـن المدخَلَـين لحسـاب مُضاعَف الرقـم. يمكن تحقيق الأمر نفسه باستخدام التكرار، والمثال التالي يوضّح ذلك:

```
def powerFunRecursive(baseNum, expNum):
    if(expNum==1):return(baseNum)
    else:
       return(baseNum*powerFunRecursive(baseNum,expNum-1))
def powerFunIteration(baseNum,expNum):
    number = 1for i in range(exp):
        number = number *basereturn numPower
# main program
base = int(input("Enter number:"))exp = int(input("Enter exponent:"))numPowerRecursion = powerFunRecursive(base, exp)print( "Recursion: ", base, " raised to ", exp, " = ", numPowerRecursion)
numPowerIteration = powerFunction(base, exp)print( "Iteration: ", base, " raised to ", exp, " - ", numPowerIteration)
```
Enter number: 10 Enter exponent: 3 Recursion: 10 raised to  $3 = 1000$ Iteration: 10 raised to  $3 = 1000$ 

## دالة الاستدعاء التكرارية اللانهائية Infinite Recursive Function

يجب أن تكون حذرًا للغاية عند تنفيذ الاستدعاء التكراري، كما يجب عليك استخدام طريقة معينـة لإيقاف التكرار عند تحقيق شرط مُحدَّد لتجنب حدوث الاستدعاء التكراريّ اللانهائيّ، الذي يسبّب توقّف النظام عن الاستجابة بسبب كثرة استدعاءات الدالة، مما يؤدي إلى فَيْض الذاكرة ( Memory Overflow ) وإنهاء التطبيق.

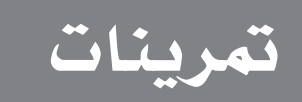

# **1**

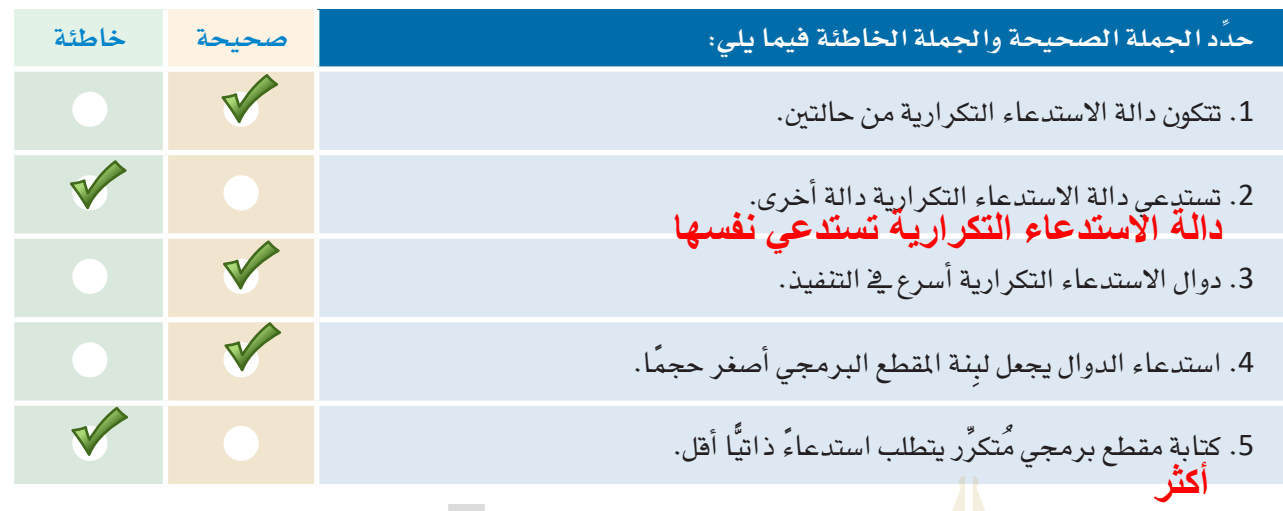

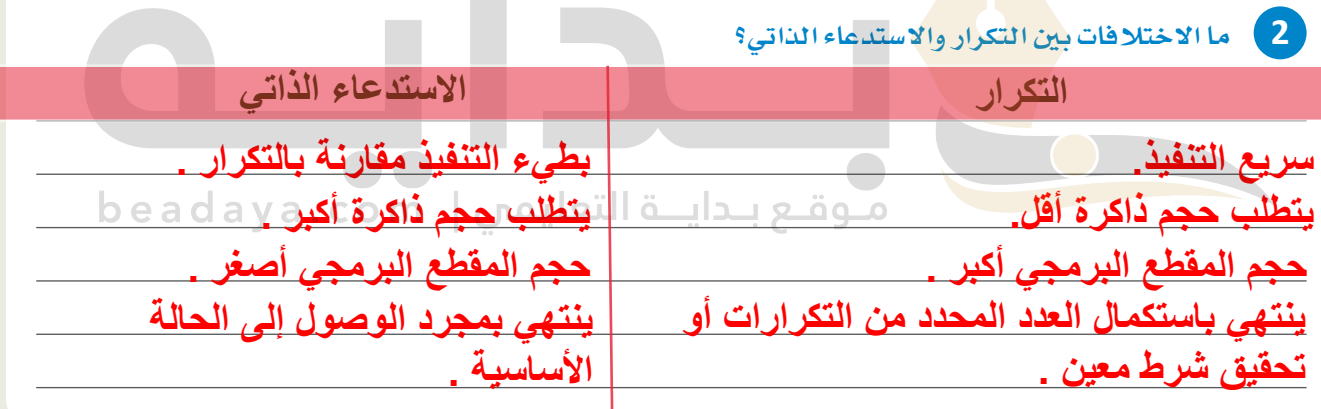

**3 متى يجب ا�ستخدام اال�ستدعاء الذاتي؟**

**[- یعد الاستدعاء الذاتي الطریقة الأكثر ملاءمة للتعامل مع المشكلة في العدید من الحالات](https://beadaya.com/)** 

**- یسھل استكشاف بعض ھیاكل البیانات باستخدام الاستدعاء الذاتي** 

**- بعض خوارزمیات التصنیف تستخدم الاستدعاء الذاتي** 

88

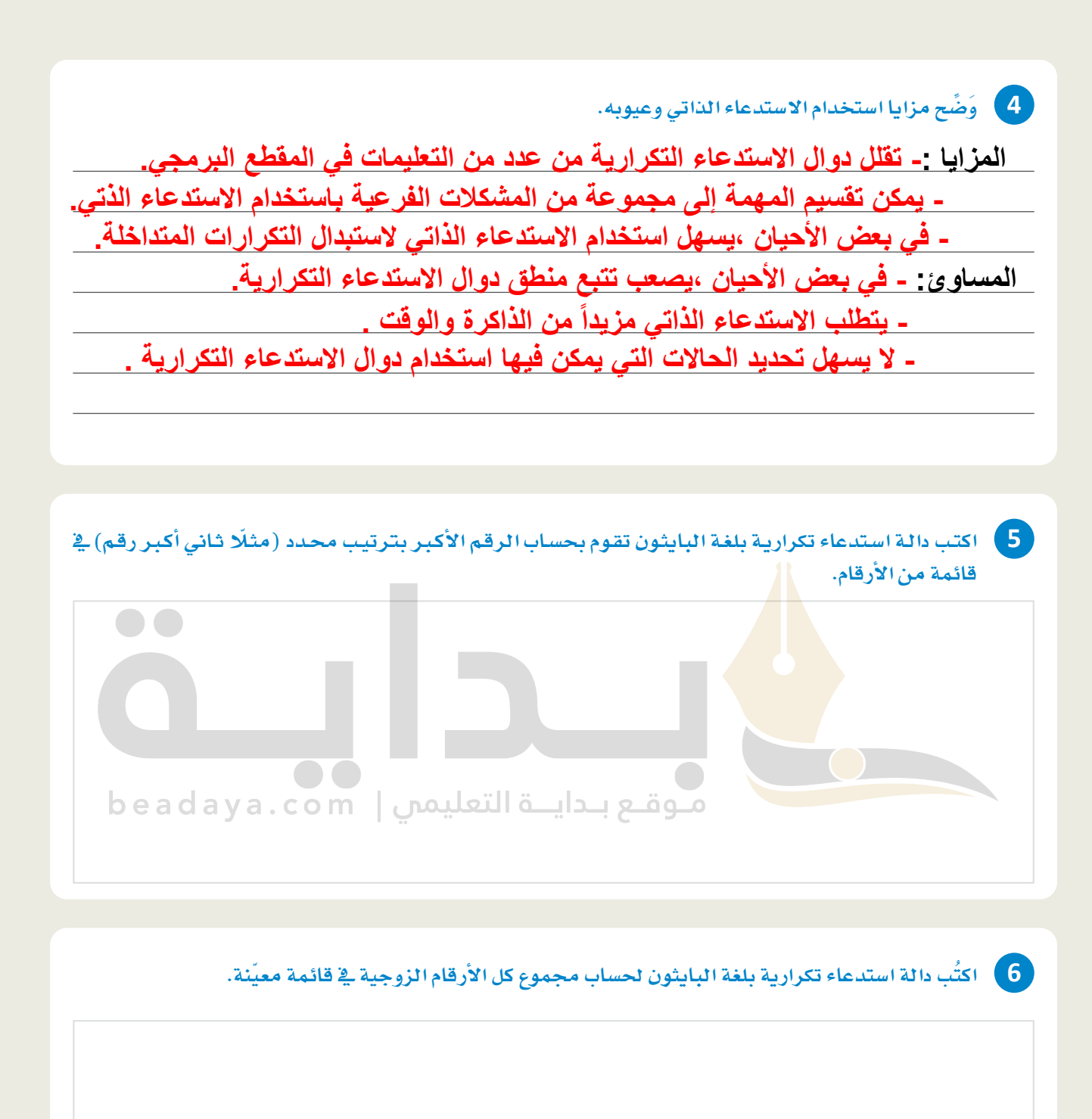

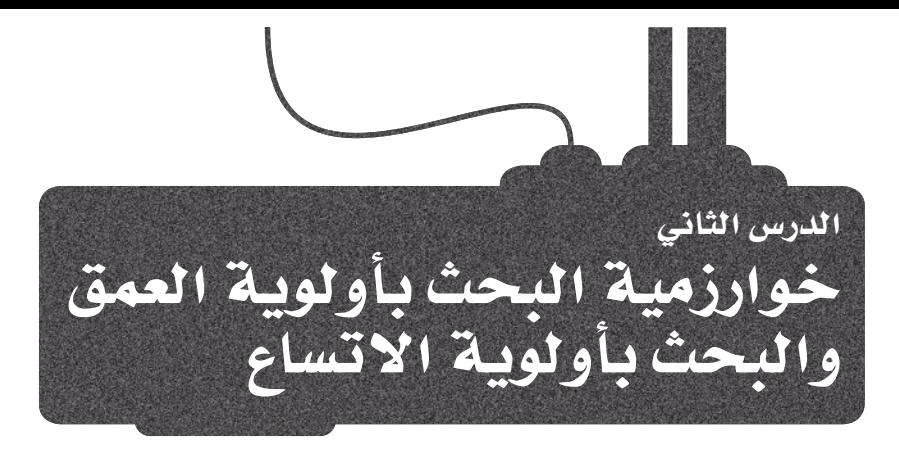

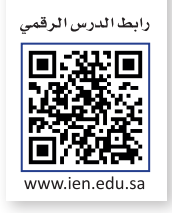

# البحث في المخططات Searching in Graphs

هنـاك بعض الحـالات التي تحتـاج فيهـا إلى البحث عن عُقدة مُحدَّدة في الْمَحْطَّـط، أو تفحُّص كل عُقدة في المُخطَّط لإجراء عمليـة بعينهـا مثل طباعـة عُقـد المُخطَّـط، فتكون حالتكَ كشـخص يبحث عـن المدينـة التـي يريـد السّـفر إليهـا؛ و ليتحقق هذا، تحتاج إلى فحص كل عُقدة في الْمُخطَّط حتى تجد تلك التي تحتاج إليها. يُطلق على هذا الإجراء: البحث في المُخطَّط أو مسح الْمَحْطَّط، وهناك العديد من خوارزميات البحث التي تساعد على تنفيذه، مثل:

- خوارزمية البحث بأولوية الاتساع (Breadth-First Search BFS).
	- خوارزمية البحث بأولوية العمق (Depth-First Search DFS).

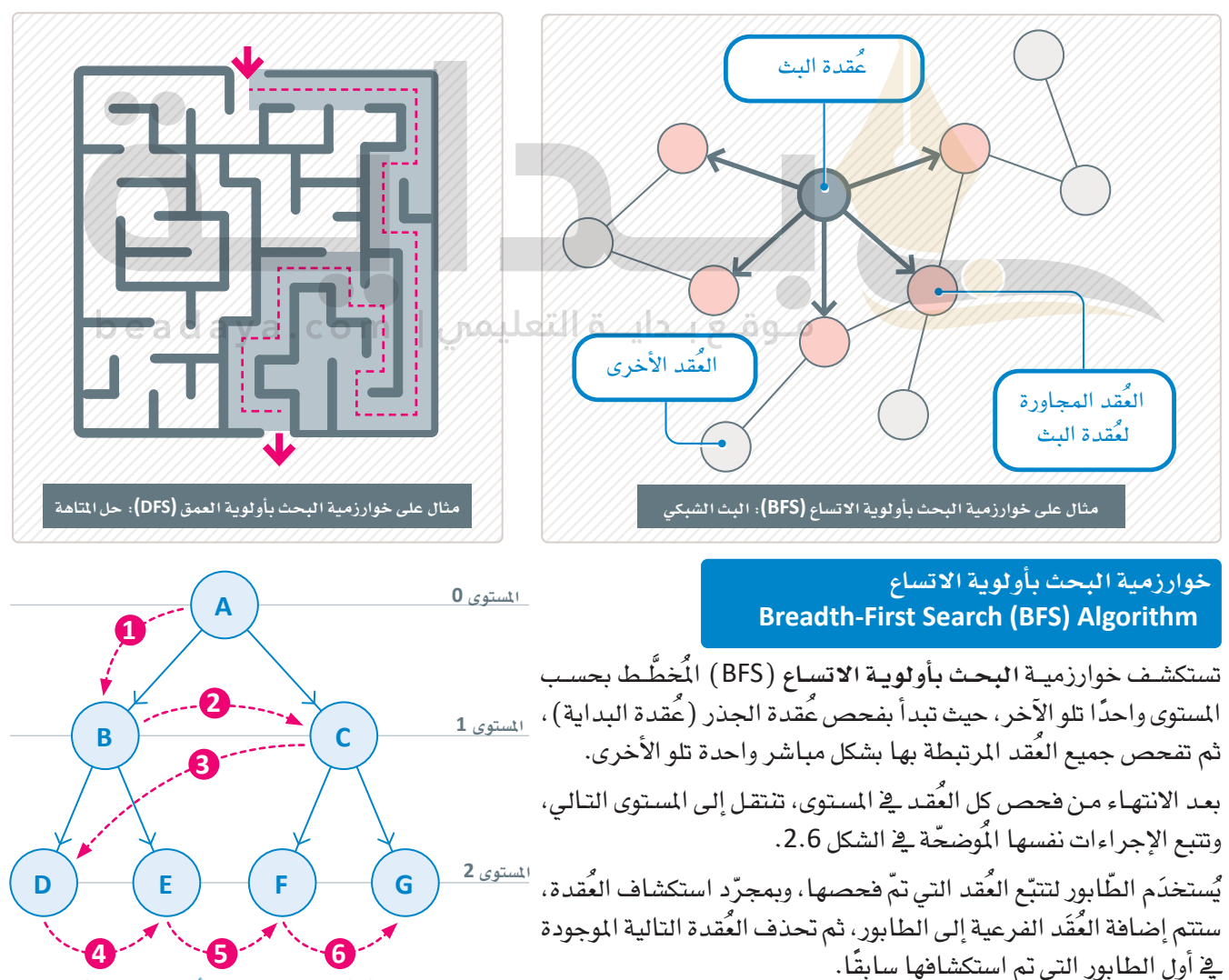

شكل 2.6: خوارزمية البحث بأولوية الاتساع (BFS)

المثال التالي يوضح طريقـة عمـل خوارزميـة ا**لبحث بأولوية الاتسـاع** (BFS ) . باسـتخدام المُخطَّط التـالي، حدِّد العُقد التي يجب فحصها للانتقال من عُقدة الجذر A إلى العُقدة F: ملاحظة: استخدِم هيكل البيانات المُّناسب.

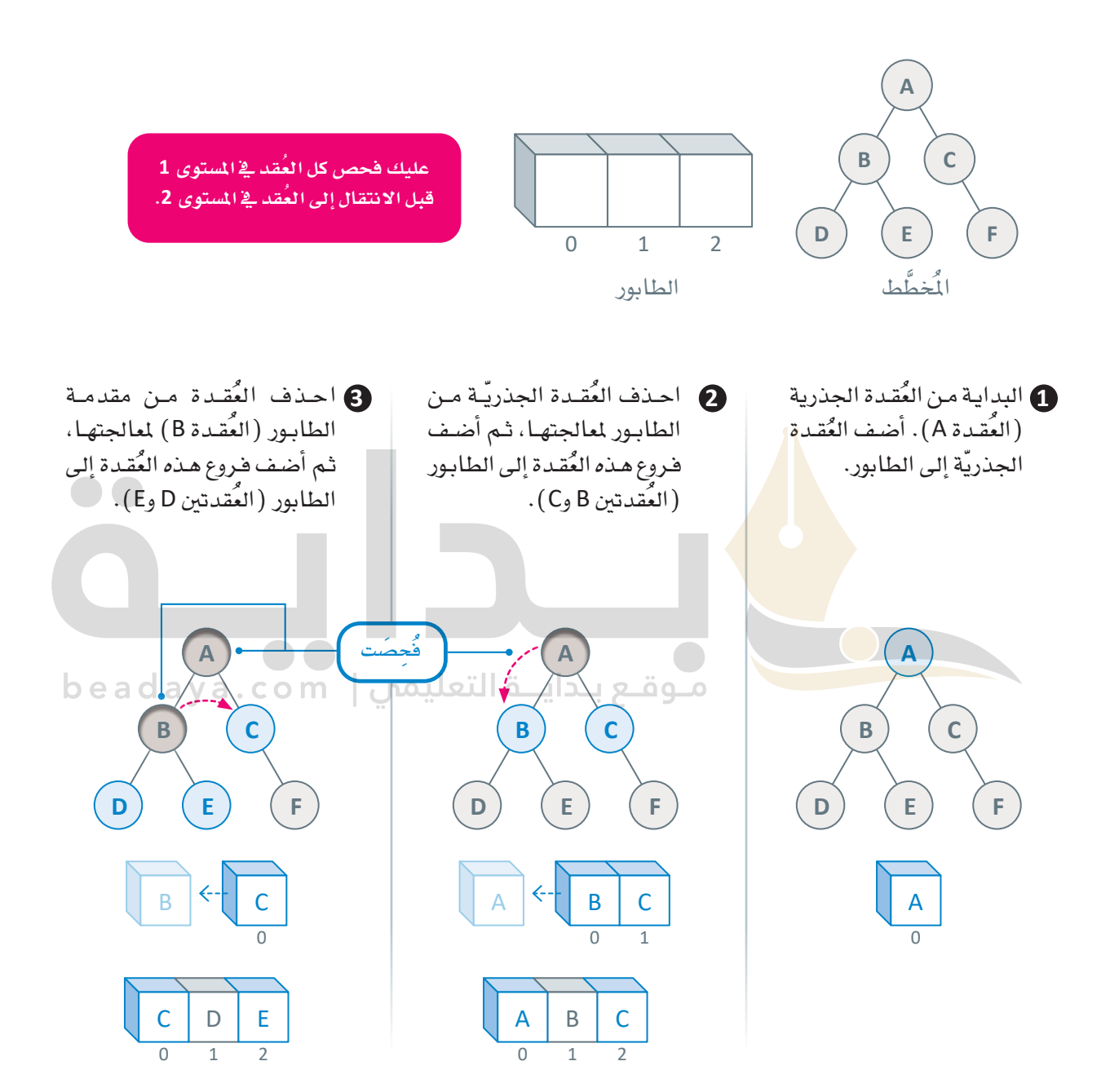

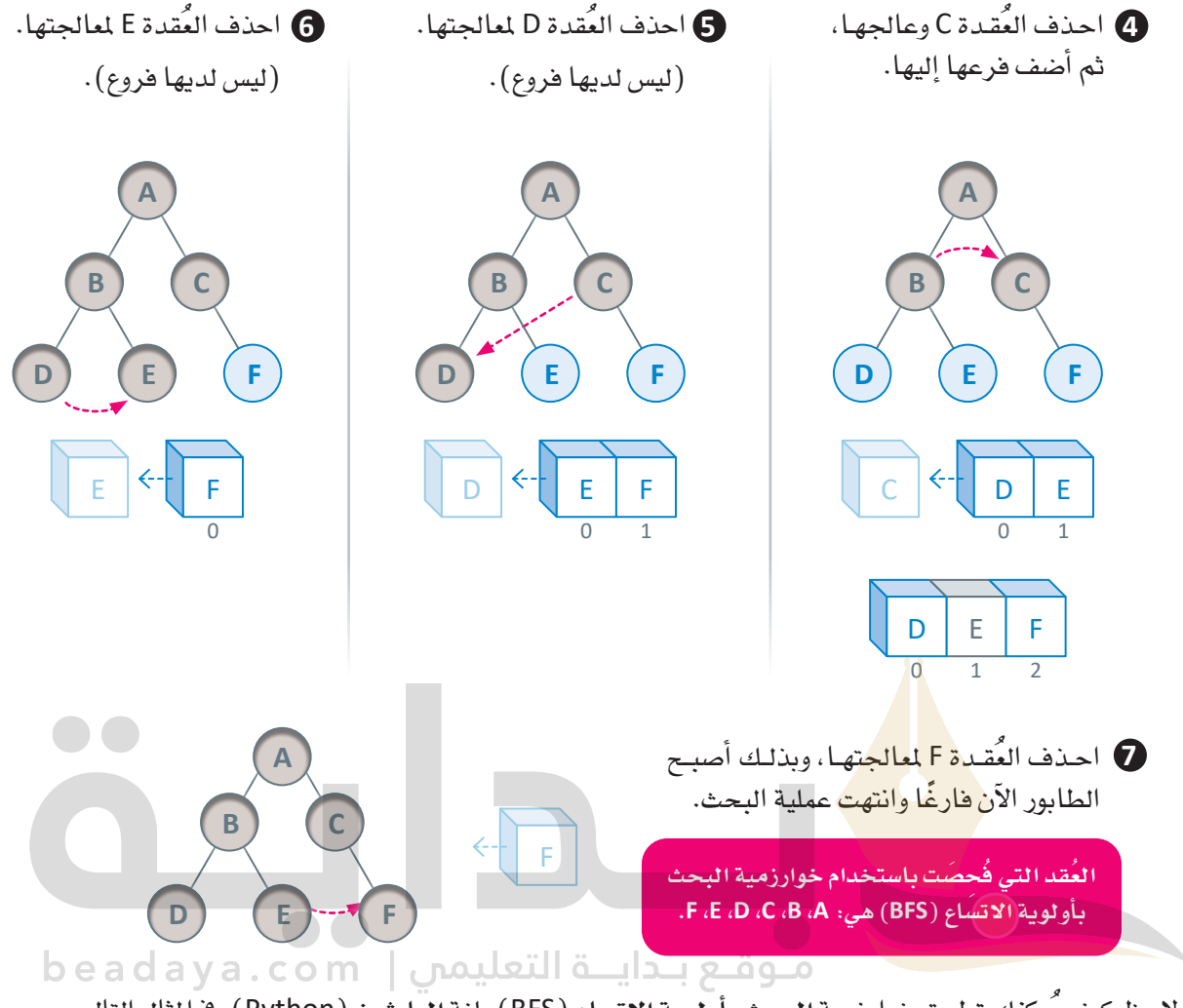

لاحظ كيف يُمكنك تطبيق خوارزمية البحث بأولوية الاتساع (BFS) بلغة البايتون ( Python) في المثال التالي:

```
graph = \{"A" :: ['B", "C"],
    "B" : ['D", "E"],
    "C" : ['F"].
    "D" : [],
    "E" : [],
    "F": []
\}visitedBFS = [] # List to keep track of visited nodes
queue = []# Initialize a queue
# bfs function
def bfs(visited, graph, node):
    visited.append(node)
```
(الحالة الأَوْليَّة) ونقطة الهدف (الحالة المُستهدَفة) لإيجاد المسار بينهما.

82

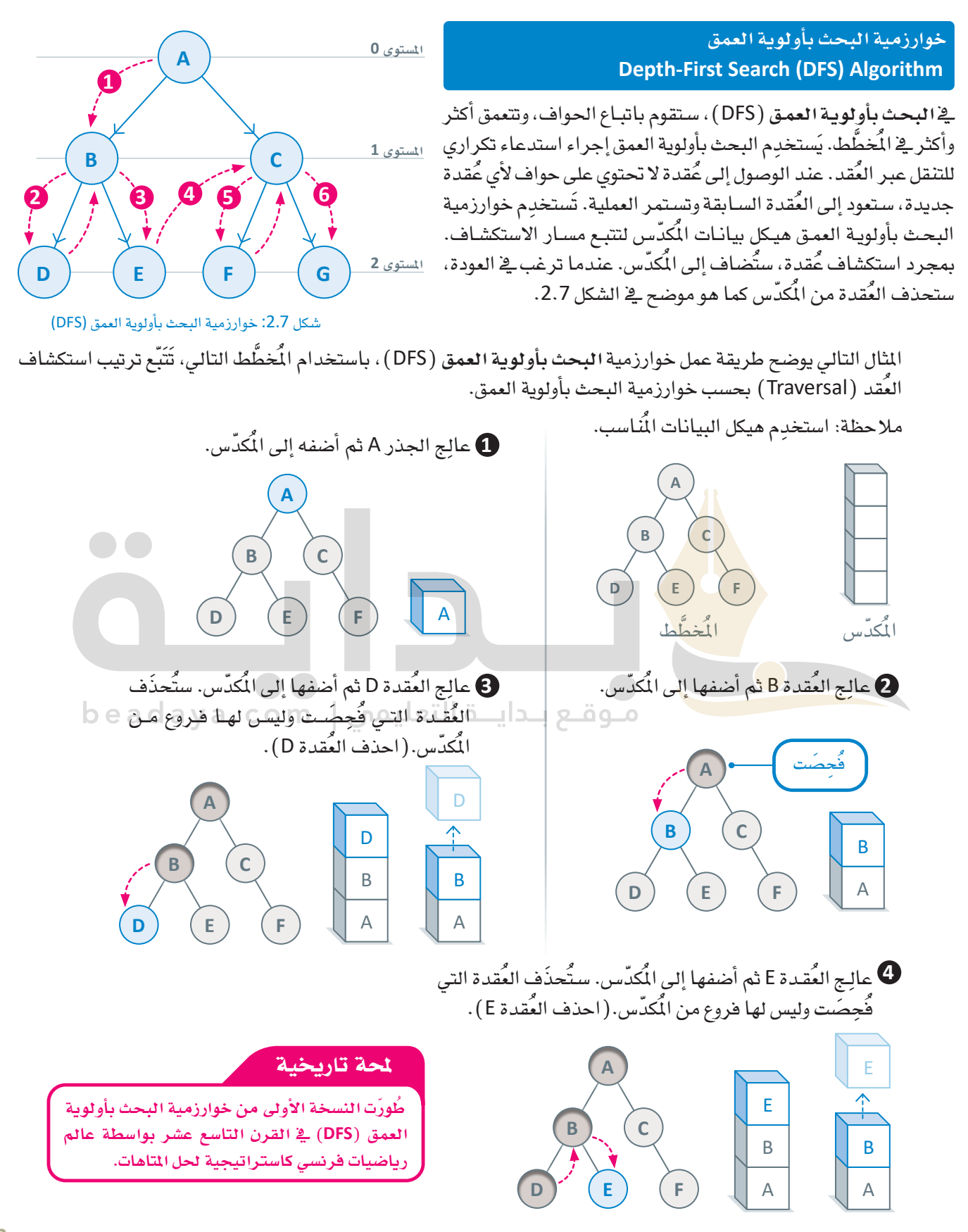

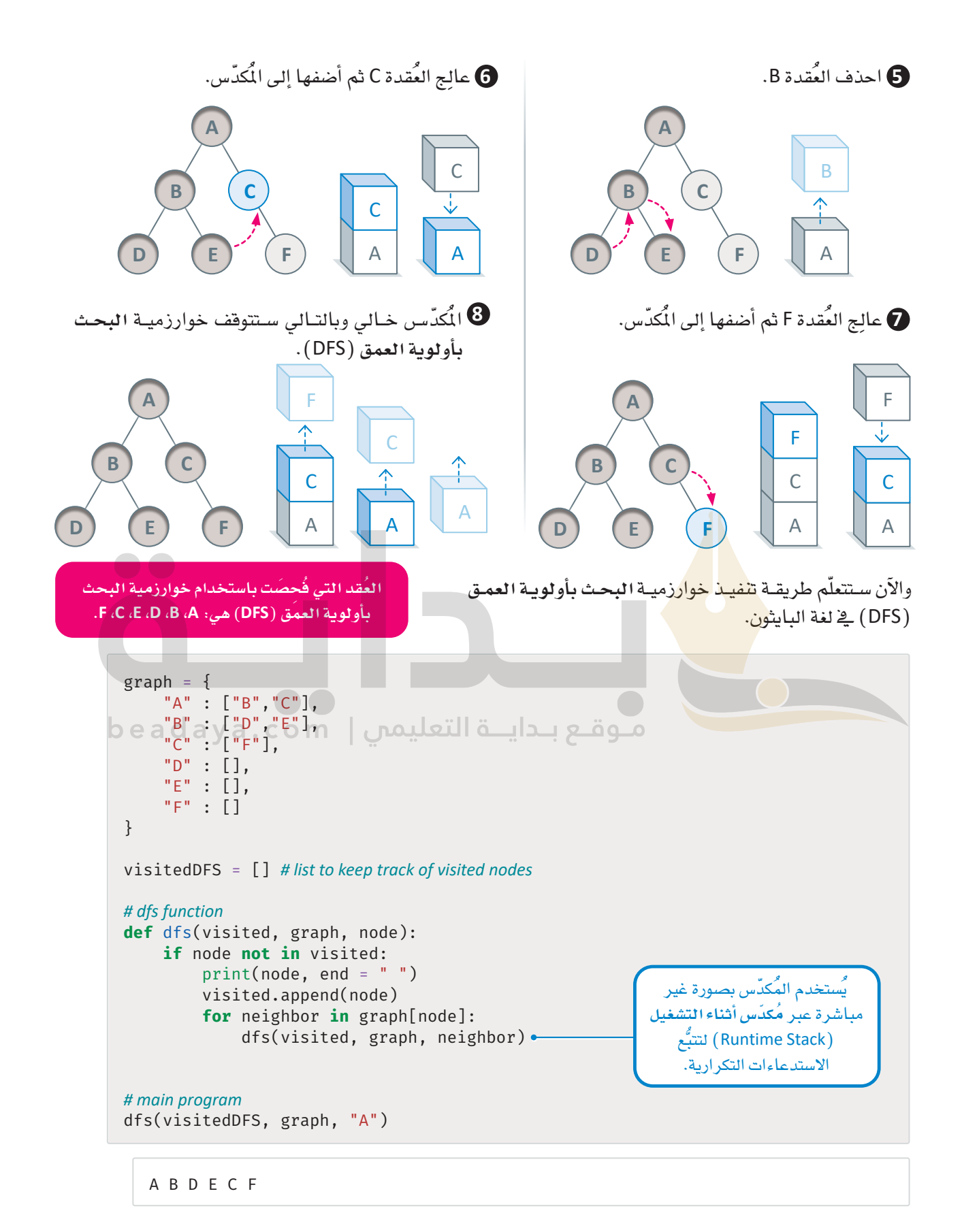

**84**

## التطبيقات العملية لخوارزمية البحث بأولوية العمق **Practical Applications of the DFS Algorithm**

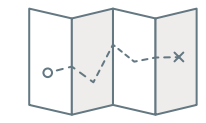

تَّستخدَم خوارزميــة البحـث بأولويــة العمــق في إيجـاد المسـارات ( Path Finding ) لاستكشاف المسارات المختلفة في العمق للخرائط والطرقات والبحث عن المسار الأفضل.

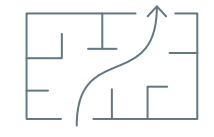

تَّستخدَم خوارزميـة البحث بأولويـة العمـق \_ ضحل المتاهـات ( Solve Mazes ) من خلال اجتياز كل الطُّرُق الممكنة.

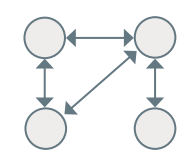

يُمكِن تحديد الدورات ( Cycles ) في الْمَحْطَّـط باسـتخدام خوارزميـة البحـث بأولويـة<br>العمـق مـن خـلال وجـود **حافـة خلفيـة (** Back Edge ) ، تمُّـر مـن خـلال العُّقـدة نفسـها مرتين.

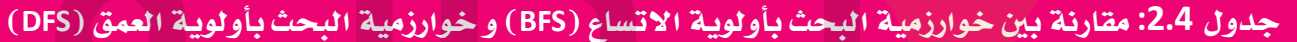

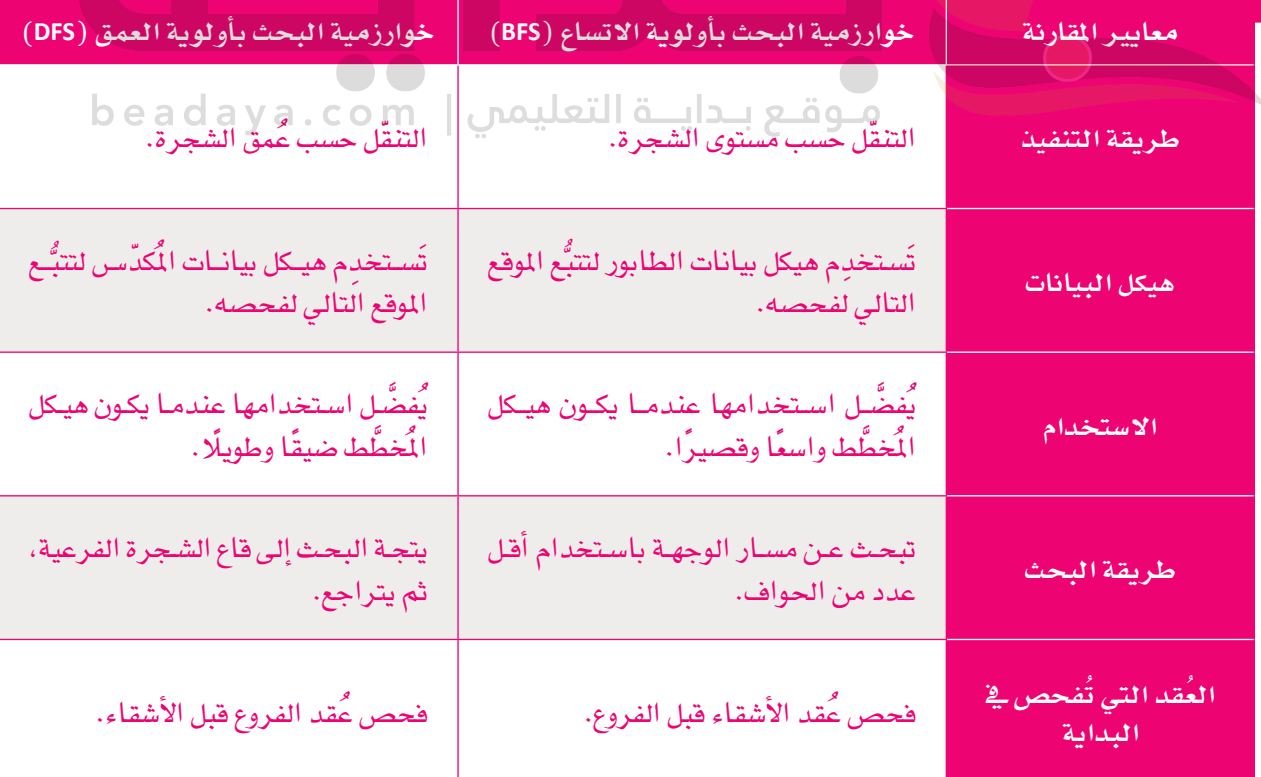

# مترينات

# **1**

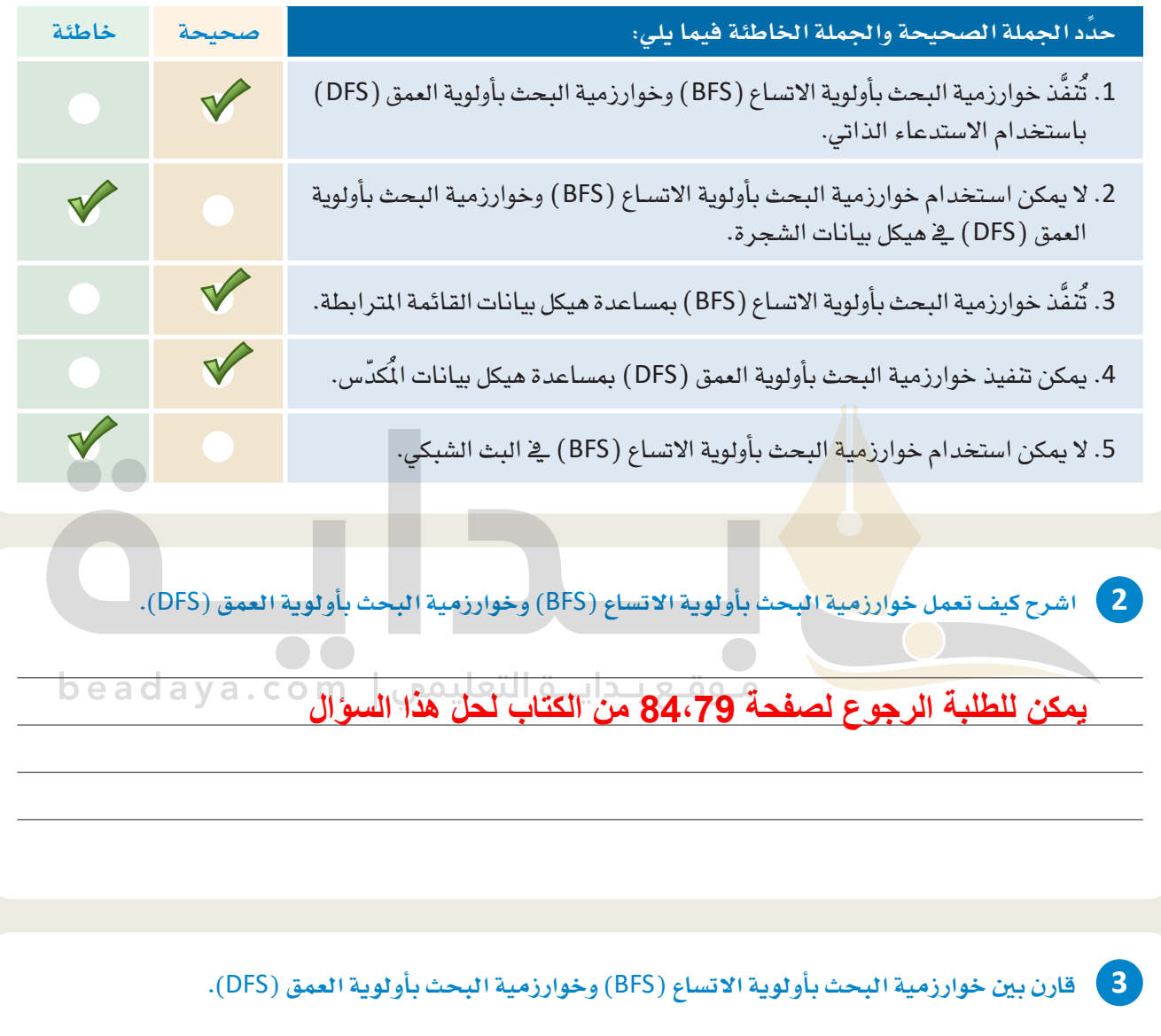

 $\sim$  1

# **یمكن للطلبة الرجوع لصفحة 85 من الكتاب لحل ھذا السؤال**

 $\Box$ 

**4 ِ يف املُخطَّ �ط عل�ى الي�س�ار، انتق�ل م�ن عُ ق�دة البداي�ة** <sup>A</sup> **إىل عُ ق�دة اله�دف** <sup>G</sup> **ِّ . طب�ق خوارزمي�ة البح�ث بأولوي�ة االت�س�اع )**BFS **)وخوارزمية البحث بأولوية العمق )**DFS **)با�ستخدام**  هيكل البيانات الم*ناسب* (المُكدّس أو الطابور)، مـع الإشـارة **ُ إىل العقد التي فُ ِح�صَ ت.**

**pop F (checked) pop G (checked) DFS : A-> B->E->K->F-> C->G [بالنسبة إلى خوارزمیة البحث بأولویة](https://beadaya.com/)  العمق DFS push A (checked) push B (checked) push E (checked) push K (checked) pop K pop E push F (checked) pop F pop B push C(checked) puch G (checked)**

**A**

**B C D**

**G**

**M**

 $\mathbf{H}$ 

**L**

**E F**

**K**

**I**

**BFS : A-> B-> C-> D-> E-> F-> G بالنسبة إلى خوارزمیة البحث بأولویة الاتساع BFS سنستخدم قائمة طابوراً : push A pop A (checked) push B push C push D pop B (checked) push E push F pop C (checked) push G pop D (checked) push H push I push J pop E (checked) push K**

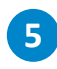

5 - اكتب دالة بلغة البايثون تَستخدِم خوارزمية البحث بأولوية الاتساع (BFS) في مُخطَّط للتحقق مما إذا كان هناك مسارٌ بين عُقدتين مُعطاتين.

6 ) اكتب دالة بلغة البايثون تَستخدم خوارزمية البحث بأولوية العمق (DFS) لإيجاد المسار الأقصـر في مخطط غير موزون.

موقع بـدايــة التعليمي | beadaya.com

 $\bullet$ 

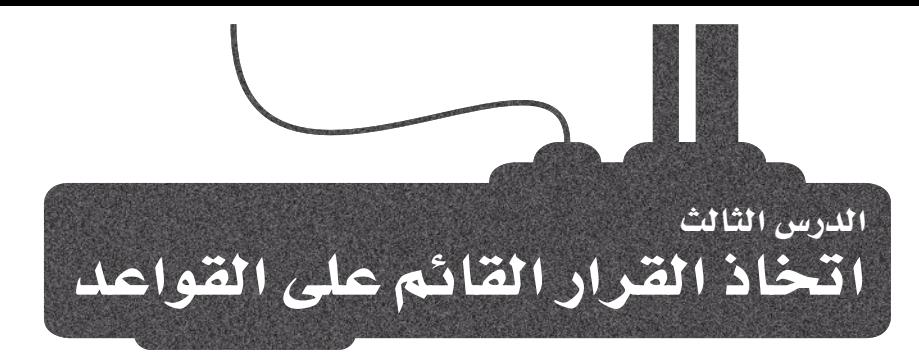

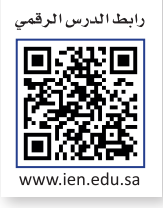

## الأنظمة القائمة على القواعد Rule-Based Systems

تُركِّز أنظمـة الـذكاء الاصطناعـى القائمـة على القواعد على استخدام مجموعة من القواعد المُحدَّدة مُسبقًا لاتخاذ القرارات وحل المشكلات. الأنظمة الخبيرة ( Expert Systems ) هي المثال الأكثر شهرة للذكاء الاصطناعي القائم على القواعد، وهي إحدى صور الذكاء الاصطناعي الأولى التي طُوِّرت وانتشرت في فترة الثمانينيات والتسعينيات من القرن الماضي. وغالبًا مـا كانت تُستخدَم لأتمتـة المهـام التـي تتطلب عادةً خبـرات بشـرية مثل: تشـخيص الحـالات الطبية أو تحديد المشكلات التقنية وإصلاحها. واليوم لم تَعُد الأنظمة القائمة على القواعد التقنية هي الأحدث، حيث تفوّقت عليها منهجيات الذكاء الاصطناعي الحديثة. ومع ذلك، لا تزال الأنظمة الخبيرة شائعة الاستخدام في العديد من المجالات نظرًا لقدرتها على الجمع بين الأداء المعقول وعملية اتخاذ القرار البديهية والقابلة للتفسير.

## قاعدة المعرفة Knowledge Base

أحد المكونـات الرئي<mark>سـة لأنظمـة ال</mark>ـذكاء الاصطنـاعـى القـائمـة علـى القواعـد *هـى* فاعدة المرفة، وهي <mark>مجموعة م</mark>ن الحقائق والقواعد التي يَستخدِمها النظام لاتخاذ القـرارات. تُدخّل هـذه الحقائق والقواعد في النظـام بواسـطة الخبراء البشريين المسؤو<mark>لين</mark> عن تحديد الملومات الأكثر أهمية وتحديد القواعد التي يتَّبِعها النظام. لاتخاذ القرار أو حل المُشكلة، يبدأ النظام الخيليز بالتحقق من الحقائق والقواعد في فاعدة البيانات و تطبيقهـا علـى الموقف الحـالى. إن لم يتمكن النظام من العثور على تطابق بين الحقائق والقواعد في قاعدة المرفة، فقد يطلب من المُستخدِم معلومات إضافيـة أو إحالـة المشكلة إلى خبير بشرى لمزيد من المساعدة، وإليكَ بعض مزايا وعيوب الأنظمة القائمة على القواعد موضحة في حدول 2.5:

الأنظمة الخبيرة : (Expert systems) النظام الخبير هوأحد أنواع الذكاء الاصطناعي النذى يُحاكى قدرة اتخاذ القرار لدى الخبير البشري. يستخدم النظام فاعدة المعرفة المكوّنة من قواعد وحقائق ومحركات الاستدلال لتقديم المشـورة أو حـل المشكلات فے محال معرفے مُحدَّد.

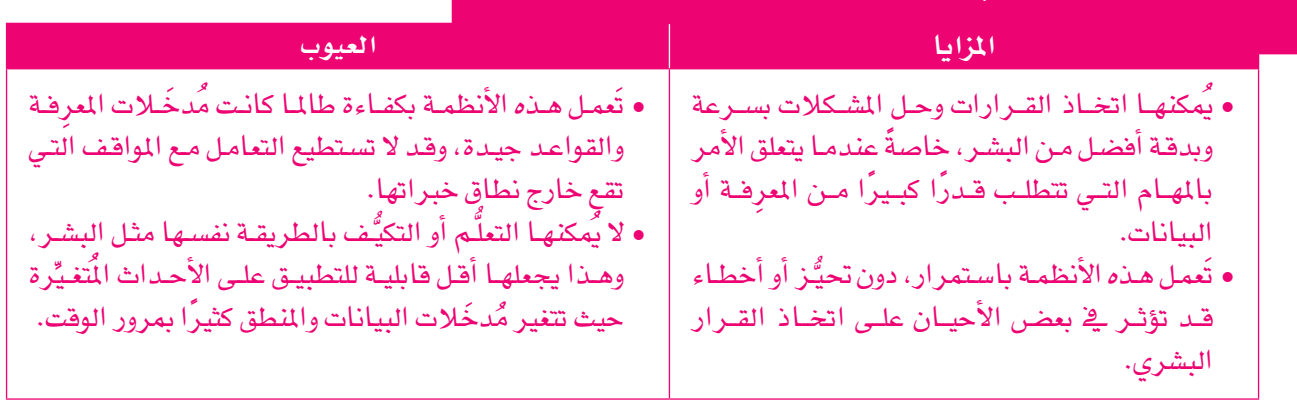

#### جدول 2.5: المزايا والعيوب الرئيسة للأنظمة القائمة على القواعد

يخ هـذا الدرس سنتعلَّم المزيد حـول الأنظمـة القائمـة علـى القواعـد ـفي سياق أحـد تطبيقاتهـا الرئيسـة، وهـو: التشـخيص الطبـي. سيعرض النظـام تشـخيصًـا طبيًـا وفقًـا للأعراض التـي تظهـر علـى المريض، كمـا هـو مُوضّـح ـفي الشـكل 2.8. بـدءًا بنظـام تشـخيص بسـيط مُسـتند إلى القواعد، وستكتشف بعض الأنظمة الأكثر ذكاءً وكيف يُحقِّق كلِّ تكر ار نتائج أفضل.

## الإصدار 1

يخ الإصدار الأول ستبنى نظامًا بسيطًا قائمًا على القواعد يمكنـه تشـخيص ثلاثـة أمراض ،<br>مُحتملة: KidneyStones (حصبي الكُلي) ، وAppendicitis ( التهاب الزائدة الدودية) ، وFood Poisoning (التسمُّم الغذائي). ستكون المُدخَلات إلى النظـام هـي قاعـدة معرفـة سِيطة تربط كل مرض بقائما من الأُعراض المُحتملة. يتوفّر ذلك في ملف بتنسيق JSON (حسون) يُمكنك تحميله وعرضه كما هو مُوضَّح بالأسفل.

import json # a library used to save and load JSON files

# the file with the symptom mapping symptom\_mapping\_file='symptom\_mapping\_v1.json'

# open the mapping JSON file and load it into a dictionary with open(symptom\_mapping\_file) as f:  $mapping = json.load(f)$ 

#### # print the JSON file

print(json.dumps(mapping, indent=2))

# beadaya.com ||التعليمي|| beadaya.com

```
"diseases": {
     "food poisoning": [
       "vomiting",
       "abdominal pain",
       "diarrhea",
       "fever"
     \cdot"kidney stones": [
       "lower back pain",
       "vomiting",
       "fever"
     \cdot"appendicitis": [
       "abdominal pain",
       "vomiting",
       "fever"
    \overline{\phantom{a}}\mathcal{L}\uparrow
```
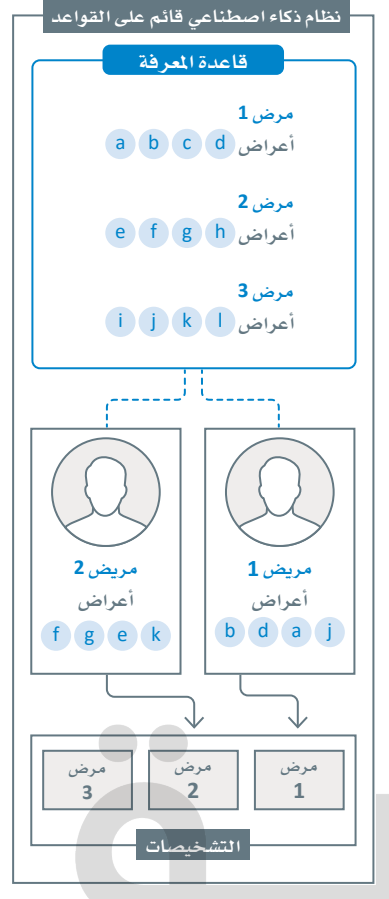

شكل 2.8: التشخيص الطبي بواسطة نظام الذكاء الاصطناعي القائم على القواعد

سيتَّبع الإصدار الأول القائم على القواعد قاعدة بسيطة ألا وهـي: إذا كان لدى المريض على الأقل ثلاثًا من جميع الأعراض المحتملة للمرض، فيجب إضافة المرض كتشخيص مُحتَمل. يمكنك العثور أدنـاه علـى دالـة Python (البايثون) التي تَستخدِم هذه القاعدة لإجراء التشخيص، بالاستناد إلى قاعدة المرفة المذكورة أعلاه وأعراض المرض الظاهرة على المريض.

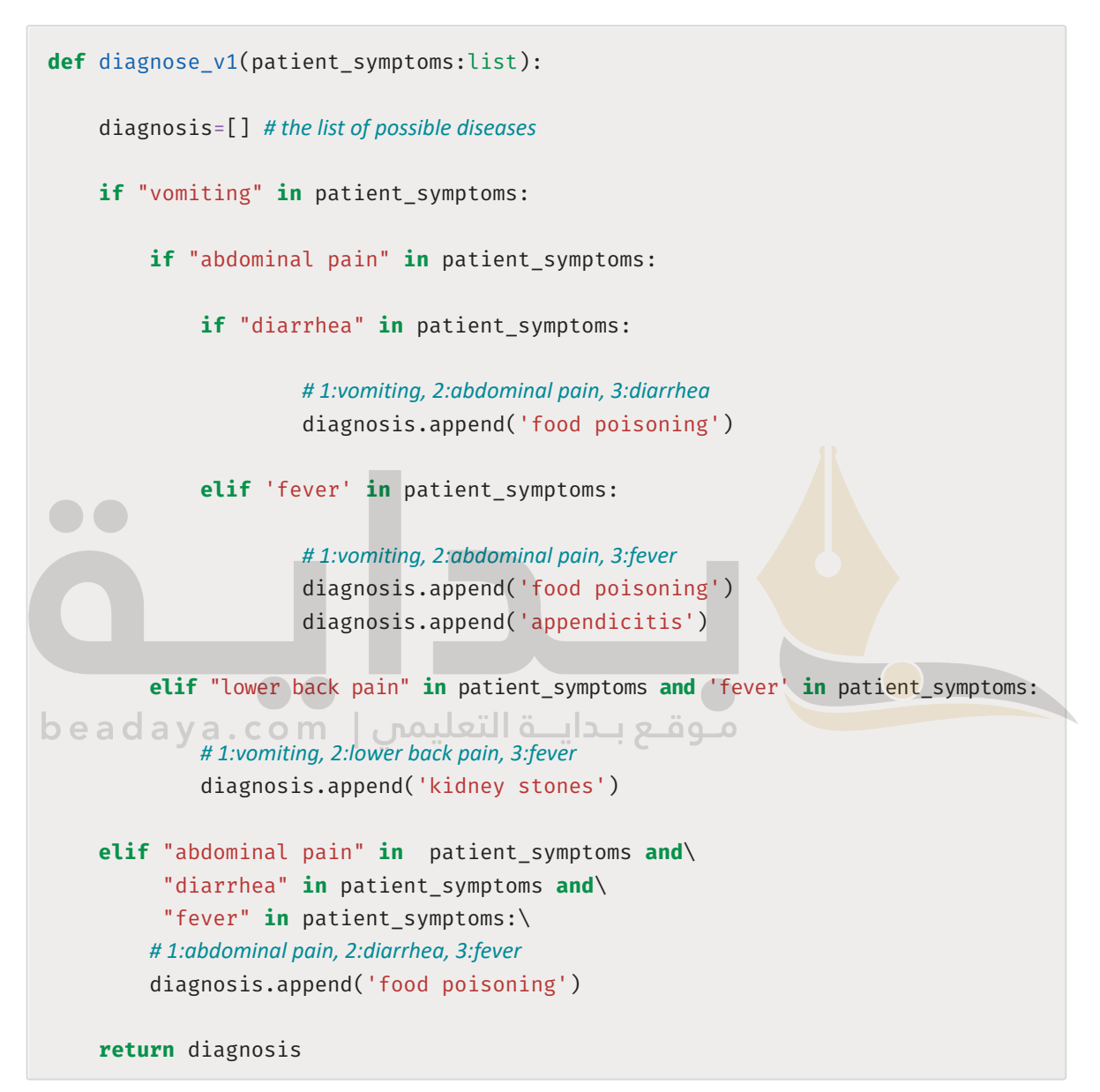

يخ هـذه الحالـة، تكـون قاعـدة المرفـة محـددةً بتعليمـات برمجيـة ثابتـة ( Hard-Coded ) داخـل الدالـة يخ شـكل عبارات IF. تَستخدِم هذه العبارات الأعراض الشائعة بينَ الأمراضَ الثلاثة للتوصل تدريجيًا إلى التشخيص <u>ف</u>ة أسرع وقت ممكن. على سبيل المثال، عُرض Vomiting (القيء) مشترك بين جميع الأمراض. لذلك، إذا كانت عبارة IF الأولى صحيحة فقد تم بالفعل حساب أحد الأعراض الثلاثة المطلوبة لجميع الأمراض. بعد ذلك، سوف تبدأ في البحث عن Abdominal Pain (ألم البطن) المرتبط بمرضين وتستمر بالطريقة نفسهاحتى يتم النظر في جميع محموعات الأعراض المكنة.

يَمكنك بعد ذلك اختبار هذه الدالة على ثلاثة مرضى مختلفين:

```
# Patient 1
my_symptoms=['abdominal pain', 'fever', 'vomiting']
diagnosis=diagnose v1(my symptoms)
print('Most likely diagnosis:', diagnosis)
```
#### # Patient 2

```
my symptoms=['vomiting', 'lower back pain', 'fever' ]
diagnosis=diagnose_v1(my_symptoms)
print('Most likely diagnosis:', diagnosis)
```
#### # Patient 3

 $\varsigma$ 

my symptoms=['fever', 'cough', 'vomiting'] diagnosis=diagnose\_v1(my\_symptoms) print('Most likely diagnosis:', diagnosis)

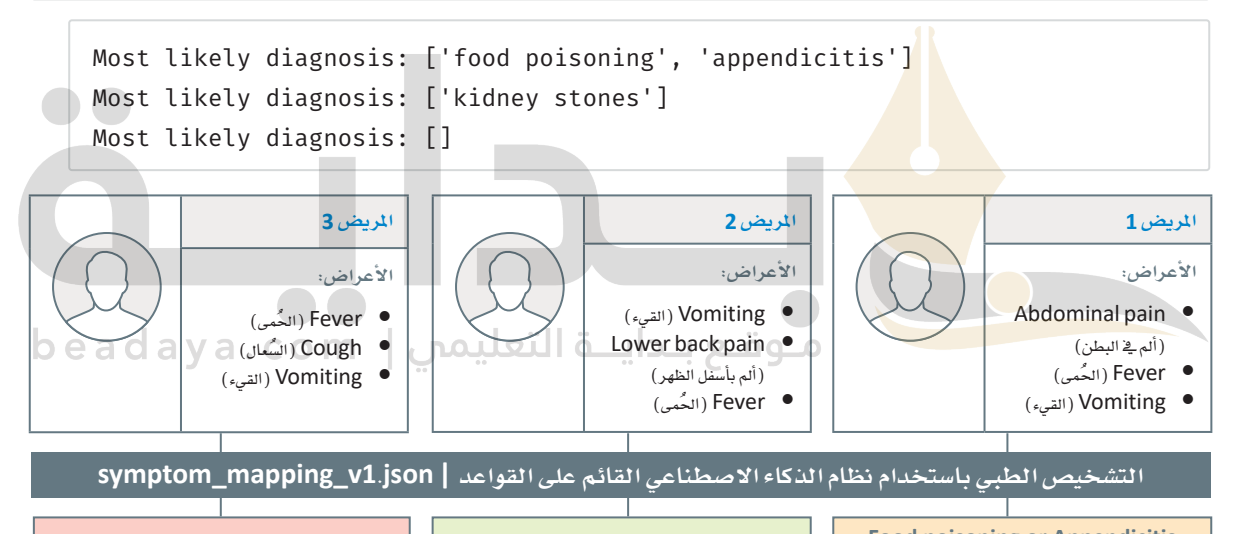

**Food poisoning or Appendicitis** (التسمُم الغذائي أو التهاب الزائدة الدودية)

#### شكل 2.9: تمثيل الإصدار الأول

يتضمن التشخيص الطبي للمريض الأول التسمُّم الغذائي والتهاب الزائدة الدودية لأن الأعراض الثلاثة التي تظهر علـى المريض ترتبـط بـكلا المرضـين. يُشـخَّص المريض الثـاني بحصـي الكُلـي، فهـو المرض الوحيـد الـذي تجتمـع فيـه الأعراض الثلاثة. \_فـ النهايـة، لا يُمكـن تشـخيص الحـالـة الطبيـة للمريض الثالـث؛ لأن الأعراض الثلاثـة التي ظهرت على المريض لا تجتمع في أي من الأمراض الثلاثة.

(حصہ الكُلِّي) Kidney stones

يتميز الإصدار الأول القائم على القواعد بالبديهية والقابلية للتفسير، كما يتضمن استخدام فاعدة المرفة والقواعد يخ التشـخيص الطبـي دون تَحيَّـز أو انحـراف عـن الخـط المعيـاري. ومـع ذلك، يشـوب هـذا الإصدار المديـد من الميوب: أولًا، أن قاعدة ثلاثة أعراض على الأقل هي تمثيل مُبسَّـط للغايـة لكيفية التشـخيص الطبي على يد الخبير البشـري. ثانيًا، أن فاعدة المرفة داخل الدالة تكون محددةً بتعليمات برمجية ثابتة، وعلى الرغم من أنه يسهِّل إنشاء عبارات شَر طيَّة بسيطة لقواعد المرفة الصغيرة، إلا أن الهمة تصبحُ أكثر تعقّيدًا وتستغرق وفتًا طويلًا عند تشخيص الحالات التي تعاني من العديد من الأمراض والأعراض المرضية.

الإصدار 2

يخ الإصدار الثاني، ستُعزِّز مرونة وقابلية تطبيق النظام القائم على القواعد بتمكينه من قراءة قاعدة المعرفة المُتغيِّرة مباشرةً من ملف JSON (جسون) . سيؤدى هـذا إلى الحـد مـن عمليـة الهندسـة اليدويـة لعبارات IF الشَـرطيَّة حسب الأعراض ضمن الدالة. وهذا يُمدُّ تحسُّنًا كبيرًا يجعل النظام قابلًا للتطبيق على قواعد المعرفة الأكبر حجمًا مع تزايد عدد الأمراض والأعراض. وية الأسفل، مثال يوضّح قاعدة المعرفة.

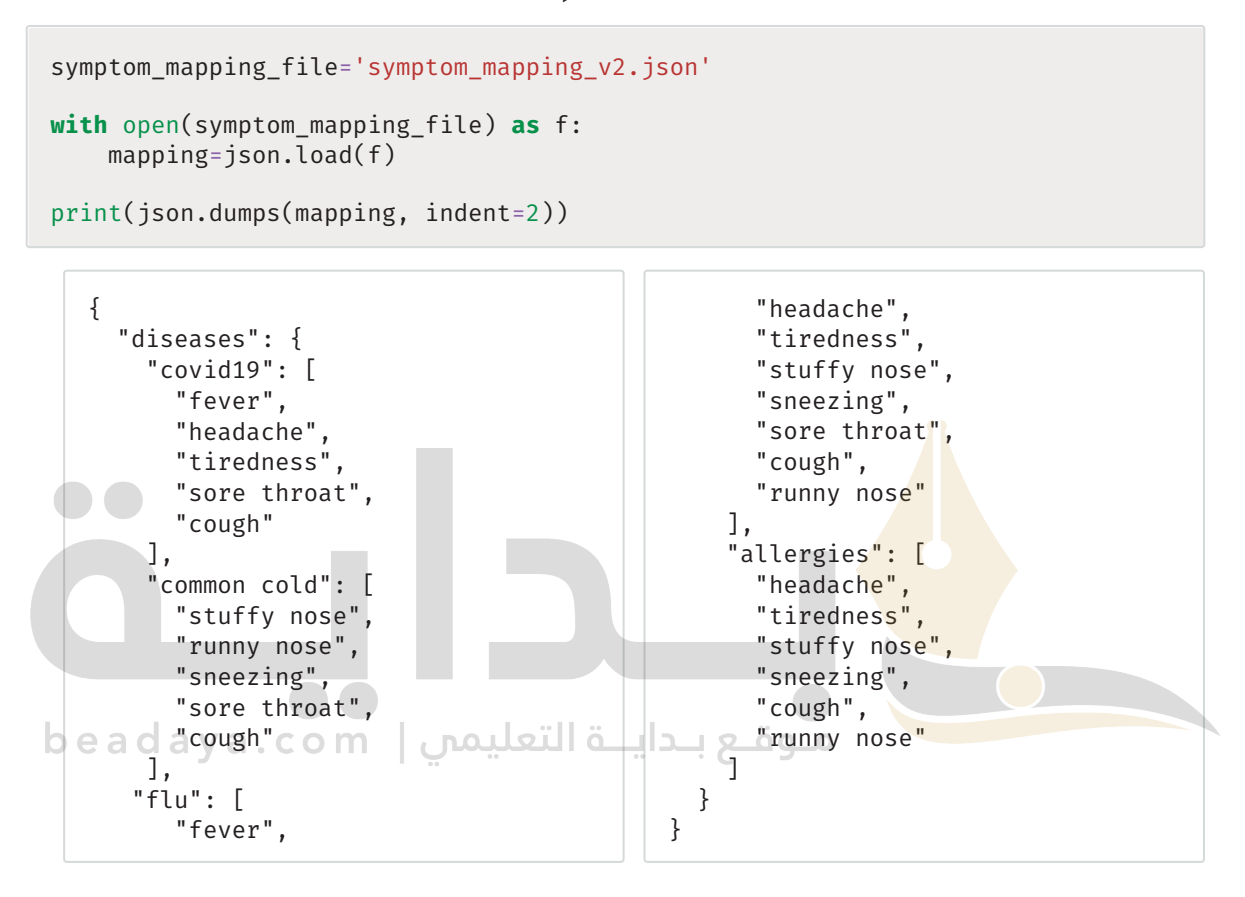

قاعدة المعرفة الجديدة هـذه أكبر قليلًا مـن سـابقتها. ومـع ذلك، يتَّضـح أن محاولـة إنشـاء عبـارات IF الشّـرطيَّة ـ في هـذه الحـالـة سـتكون أصعب بكثير . على سبيل المثـال، تضمنت قاعدة المعرفة السابقة ربط أحد الأمراض بأربعة أعراض، ومرضين بثلاثة أعراض. وعند تطبيق قاعَدة ثلاثـة أعراض علـى الأقـل المُطبَّقـة في الإصـدار الأول، تحصـل علـى 6 مجموعـات ثلاثية من الأعراض المحتملة التي تؤخَذ في الاعتبار. في قاعدة المرفة الجديدة بالأعلى، تكـون للأمراض الأربعــة 5 و5 و8 و6 أعراض، علـى التـوالي. وبهــذا، تحصـل علـى 96 مجموعة ثلاثية من الأعراض المحتملة. وفي حال التعامل مع مئات أو حتى آلاف الأمراض، ستجدٌ أنَّه من المستحيل إنشاء نظام مثل الموجود في الإصدار الأول.

وكذلك، لا يوجد سبب طبي وجيه لقِصَر التشخيص الطبي على مجموعات ثلاثية من الأعراض. ولذلك، ستجعل **منطق التشخيص** ( Diagnosis Logic ) أكثر تنوعًا بحساب عدد الأعراض المُطابقـة لـكل مرض، والسـماح للمُستخدم بتحديد عدد الأعراض المُطابقـة التي يجب توافرها في المرض لتضمينه في التشخيص.

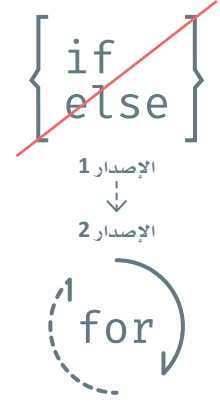

شكل 2.10: الإصدار الثاني لا يحتوي على عبارات IF الشّرطيَّة المحددةً بتعليمات برمجية ثابتة.

```
def diagnose_v2(patient_symptoms:list,
                  symptom_mapping_file:str,
                  matching_symptoms_lower_bound:int):
      diagnosis = []with open(symptom_mapping_file) as f:
          mapping = json.load(f)# access the disease information
     disease_info=mapping['diseases']
     # for every disease
     for disease in disease_info:
          counter=0disease_symptoms=disease_info[disease]
         # for each patient symptom
          for symptom in patient_symptoms:
              # if this symptom is included in the known symptoms for the disease
              if symptom in disease_symptoms:
b e a d a y a . c o m . د محوقـع بـدايــة التعليمي
          if counter>=matching_symptoms_lower_bound:
              diagnosis.append(disease)
      return diagnosis
```
لا يحتوي هـذا الإصـدار علـى عبـارات IF الشّـرطيَّة المحددة بتعليمـاتٍ برمجيةٍ ثابتة. بعد تحميل مُخطَّط الأعراض من ملف JSON (جسون)، يبدأ الإصدار في أخذ كلّ مرض محتمل في الاعتبار باستخدام حلقـة التكرار الأولى FOR. تتحقق الحلقـة مـن كل عَرِّض علـى حدة بمقارنتـه بالأعراض المعروفة للمرض وزيـادة العدَّاد (Counter) في كل مرة يجد فيها النظام تطابقًا.

```
# Patient 1
my_symptoms=["stuffy nose", "runny nose", "sneezing", "sore throat"]
diagnosis=diagnose_v2(my_symptoms,'symptom_mapping_v2.json', 3)
print('Most likely diagnosis:', diagnosis)
# Patient 2
my symptoms=["stuffy nose", "runny nose", "sneezing", "sore throat"]
diagnosis=diagnose_v2(my_symptoms, 'symptom_mapping_v2.json', 4)
print('Most likely diagnosis:', diagnosis)
# Patient 3
my_symptoms=['fever', 'cough', 'vomiting']
diagnosis=diagnose_v2(my_symptoms, 'symptom_mapping_v2.json', 3)
print('Most likely diagnosis:', diagnosis)
  Most likely diagnosis: ['common cold', 'flu', 'allergies']
  Most likely diagnosis: ['common cold']
  Most likely diagnosis: []
                   المريض 3
                                                المريض 2
```
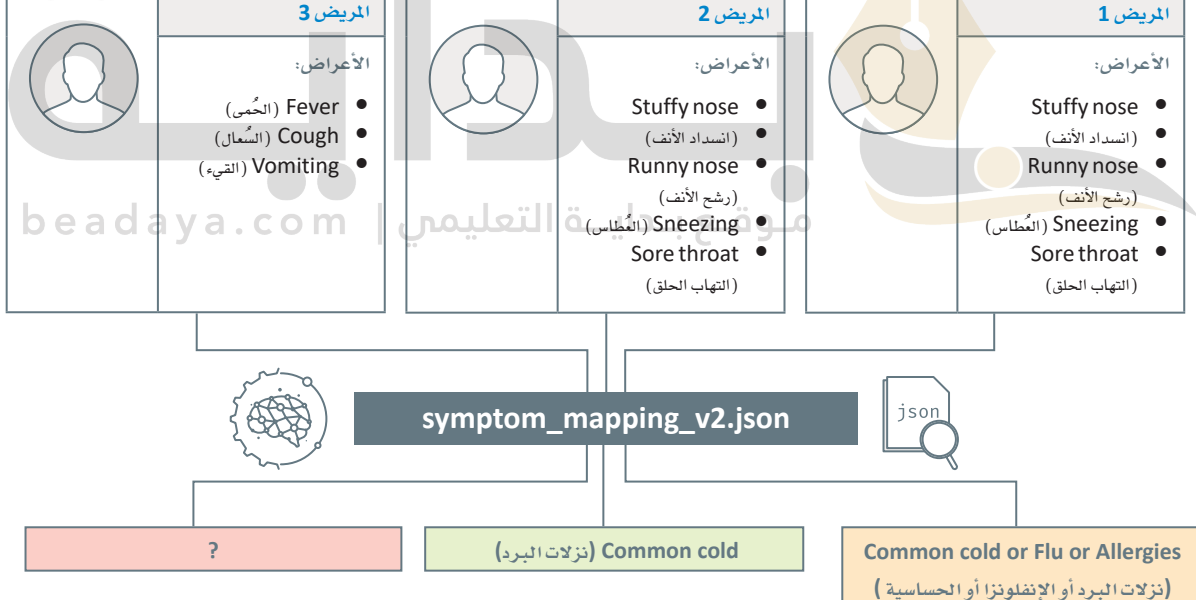

#### شكل 2.11: تمثيل الإصدار الثاني

لاحظ أن الإصدار الثـاني هـو نسـخة مُعمَّمـة مـن الإصدار الأول. ومـع ذلـك، يُعدُّ هـذا الإصدار أكـثر قابلية للتطبيق على نطاق واسع، ويمكن استخدامه كما هـومـع أي قاعدة معرفـة أخـري بالتنسيق نفسـه، حتى لـوكانت تشـمل الآلاف من الأمراض مـع عـدد ضخم مـن الأعراض. كمـا يَسـمح للمُّسـتخدِم بزيـادة أو تقليل عـدد القيـود على التشـخيص بضبط الْمَتَعْيِّر matching\_symptoms\_lower\_bound. يمكـن ملاحظـة ذلـك في حالـة المريض 1 والمريض 2: فعلـي الرغم من أنهما يعانيان من الأعراض نفسها، إلا أنه عند ضبط هذا الْمُتغيِّر، ستحصل على تشخيص مختلف تمامًا. على الرغم من هذه التحسينات،إلا إنّ بعض العيوب لا تزال موجودة في هذا الإصدار، ولا يُعدُّ تمثيلًا دقيقًا للتشخيص الطبي الحقيقي.

**اإلإ�صدار 3**

ية الإصدار الثالث، ستزيد من ذكاء النظام القائم على القواعد بمنحه إمكانيـة الوصول إلى نـوع مُفصَّل من قاعدة المعرفة. هـذا النـوع الجديد يأخـذ بعـين الاعتبـار الحقيقة الطبيـة التي تقول: إنّ بعض الأعراض تكون أكثر شـيوعًا من أخرى للمرض نفسه.

```
symptom_mapping_file='symptom_mapping_v3.json'
with open(symptom_mapping_file) as f:
     mapping=json.load(f)
print(json.dumps(mapping, indent=2))
   {
      "diseases": {
        "covid19": {
           "very common": [
             "fever",
             "tiredness",
             "cough"
          ],
           "less common": [
             "headache",
             "sore throat"
   adal
    },
        "common cold": {
           "very common": [
             "stuffy nose",
             "runny nose",
             "sneezing",
             "sore throat"
          ],
           "less common": [
             "cough"
          ]
        },
       "flu": {
           "very common": [
                                                         "fever",
                                                         "headache",
                                                         "tiredness",
                                                         "sore throat",
                                                         "cough"
                                                       ],
                                                       "less common": [
                                                         "stuffy nose",
                                                        "sneezing",
                                                          "runny nose"
                                                       ]
                                                   مـەقە
                                                     "allergies": {
                                                       "very common": [
                                                         "stuffy nose",
                                                         "sneezing",
                                                         "runny nose"
                                                       ],
                                                       "less common": [
                                                         "headache",
                                                         "tiredness",
                                                         "cough"
                                                       ]
                                                     }
                                                   }
                                               }
```
لن يُنظر إلى المنطق الذي يقتصر على عدد الأعراض، وسيُستبدَل بدالة تسجيل النقاط التي تعطي أوزانًا مُخصَّصة للأعراض الأكثر والأفل شيوعًا. ستَتوفر للمستخدِم كذلك المرونة لتحديد الأوزان التي يراها مناسبة. سيتمّ تضمين المرض أو الأمراض ذات المجموع الموزون الأعلى ية التشخيص.

```
from collections import defaultdict 
def diagnose_v3(patient_symptoms:list, 
                   symptom_mapping_file:str, 
                   very_common_weight:float=1,
                   less_common_weight:float=0.5
 \hspace{1.6cm}):
      with open(symptom_mapping_file) as f:
          mapping=json.load(f)
      disease_info=mapping['diseases']
      # holds a symptom-based score for each potential disease 
      disease_scores=defaultdict(int)
      for disease in disease_info:
 I,
          # get the very common symptoms of the disease
          very_common_symptoms=disease_info[disease]['very common'] 
          # get the less common symptoms for this disease 
          less_common_symptoms=disease_info[disease]['less common']
 for symptom in patient_symptoms:
              if symptom in very_common_symptoms:
                   disease_scores[disease]+=very_common_weight
              elif symptom in less_common_symptoms:
                  disease scores[disease]+=less common weight
      # find the max score all candidate diseases
      max_score=max(disease_scores.values()) 
      if max_score==0:
          return []
      else:
          # get all diseases that have the max score
          diagnosis=[disease for disease in disease_scores if disease_scores
 [disease]==max_score]
          return diagnosis, max_score
```
لكل مرض محتمل في قاعدة المرفة، تُحدِّد هذه الدالة الجديدة الأعراض الأكثر والأقل ظهورًا على الريض، ثم تزيد من درجة المرض وفقًـا لـلأوزان المُقابلـة، و\_فـ الأخير تُدرَج الأمراض ذات الدرجـة الأعلى \_في التشـخيص. يُمكنك الآن اختبار تنفيذ الدالة مع بعض الأمثلة:

#### # Patient 1

```
my_symptoms=["headache", "tiredness", "cough"]
diagnosis=diagnose v3(my symptoms, 'symptom mapping v3.json')
print('Most likely diagnosis:', diagnosis)
```
#### # Patient 2

```
my_symptoms=["stuffy nose", "runny nose", "sneezing", "sore throat"]
diagnosis=diagnose_v3(my_symptoms, 'symptom_mapping_v3.json')
print('Most likely diagnosis:', diagnosis)
```
#### # Patient 3

```
my symptoms=["stuffy nose", "runny nose", "sneezing", "sore throat"]
diagnosis=diagnose_v3(my_symptoms, 'symptom_mapping_v3.json', 1, 1)
print('Most likely diagnosis:', diagnosis)
```
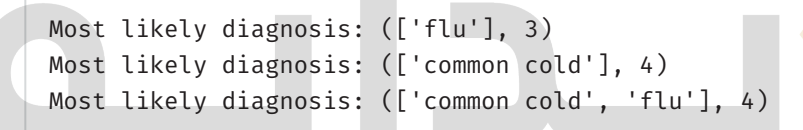

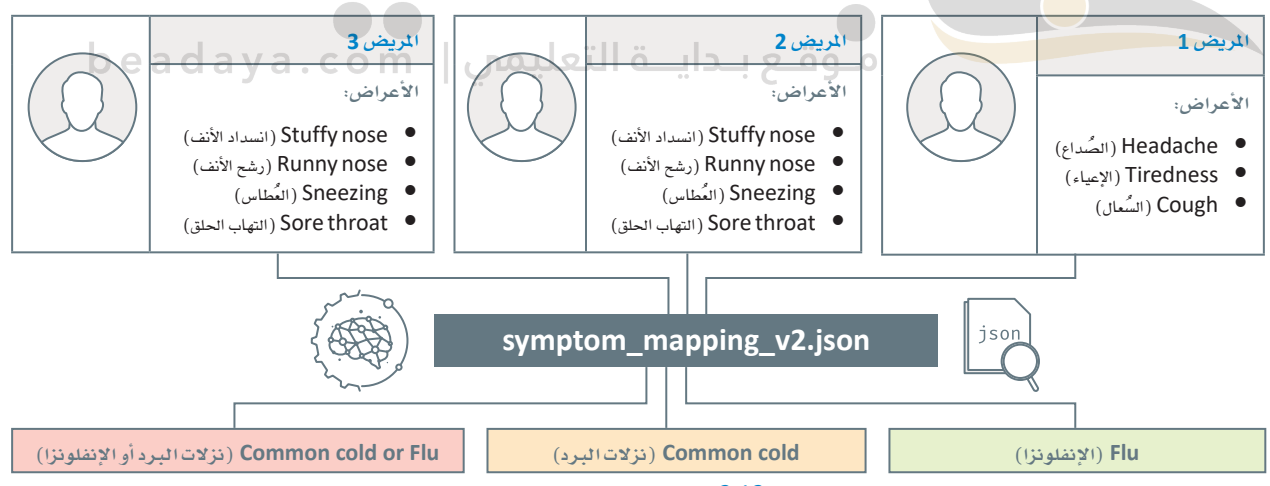

شكل 2.12: تمثيل الإصدار الثالث

قد تلاحظ أنـه علـى الرغـم مـن أن الأعراض الثلاثـة علـى المريض Headache :1 ( الصـداع ) ، وTiredness (الإعياء)، وCough (السعال) تظهـر عنـد الإصابـة بـكل مـن Flu (الإنفلونـزا)، و Covid19 (كوفيـد- 19). والحساسية، إلَّا أنَّ الظَّاهـر في نتائـج التَّشـخيص هـي الإنفلونـزا فقـط. هـذا لأن جميع الأعراض الثلاثة شـائعة جدًا في قاعدة المعرفة، مما يؤدي إلى درجة قصوى قدرهـا 3. وبالمثل، يخ ظل معانـاة المريض الثـاني والثالث مـن الأعراض نفسها، تؤدي مُدخَلات الأوزان المختلفة للأعراض الأكثر والأقل شيوعًا إلى تشخيصات مختلفة. وعلى وجه التحديد، يَنتج عن استخدام وزن متساو لنوعين من الأعراض إضافة الإنفلونزا إلى التشخيص. يمكن تحسين النظام القائم على القواعد بزيادة كفاءة قاعدة المعرفة وتجربة دوال تسجيل النقاط (Scoring Functions) المختلفة. وعلى الرغم من أن ذلك سيؤدي إلى تحسَين النظام، إلا أنه سيتطلب الكثير من الوقت والجهد اليدوي. ولحسن الحظ، هناك طريقة آلية لبناء نظام مبنى على القواعد يكون ذكيًا بما يكفي لتصميم قاعدة معرفـة ودالـة تسـجيل نقـاط خاصـة بـه: باسـتخدام تعلُّـم الآلـة. يُطبِّـق تعلُّـم الآلـة القائـم علـى القواعـد (Rule-Based Machine Learning) خوارزمية تعلّم لتحديد القواعد المُفيدة تلقائيًا، بدلًا من الحاجة إلى الإنسان لتطبيق المعرفة والخبرات السابقة فج المجال لبناء القواعد وتنظيمها يدويًا.

فبدلًا من قاعدة المرفة ودالة تسجيل النقاط المُصمَّمتان يدويًا، تَتوقَّع خوارزمية تعلّم الآلة مدخلًا واحدًا فقط وهو مجموعـة البيانـات التاريخيّـة للحـالات المرَضيَّـة. فالتعلُّم مـن البيانـات مباشـرةً يحوِّل دون حدوث المشكلات المرتبطـة باكتساب المرفة الأساسية والتحقق منها. تتكون كل حالة من بيانات أعراض المريض والتشخيص الطبي الذي يمكن أن يقدمـه أي خبـير بشـري مثل الطبيب. وباسـتخدام مجموعـة بيانـات التدريب، تتعلّـم الخوارزميـة تلقـائيًا كيـف تتنبأ بالتشخيص المَحتمَل لحالة مريض جديد.

import pandas as pd #import pandas to load and process spreadsheet-type data

medical dataset=pd.read csv('medical data.csv') # load a medical dataset.

medical\_dataset

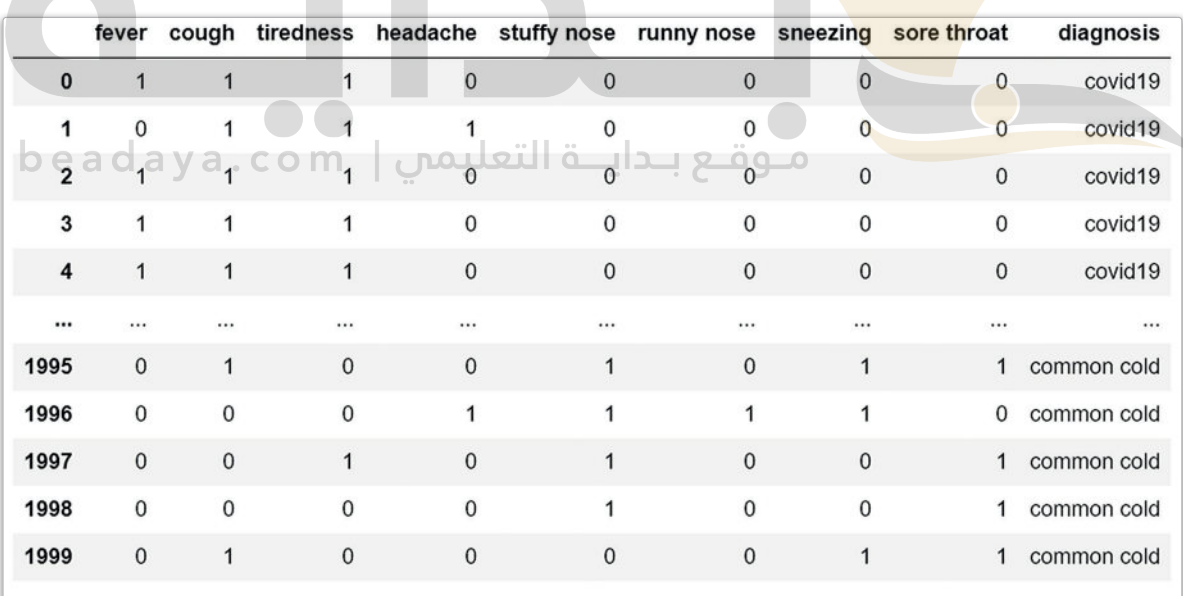

يخ المثال أعلاه، تحتوي مجموعة البيانات على 2,000 حالـة مرضيـة، بحيـث تتكون كل حالـة من 8 أعراض محتملة: Fever (الحُمى)، وCough (السُّعال)، وTiredness (الإعيـاء)، وHeadache (الصُّداع)، وStuffy nose (انسـداد الأنـف) ، وRunny nose (رشـح الأنـف) ، وSneezing (العُطاسن) ، وSore throat (التهـاب الحلـق) . تَّرمَّز كل واحدة من هذه الأعراض في عمود ثنائي مُّنفصل. العدد الثنائي 1 يشير إلى أن المريض يُعانى من الأعراض، بينما العدد الثنائي 0 يشير إلى أن المريض لا يُعانى من الأعراض.

يحتوي العمود الأخير على تشخيص الخبير البشري، وهناك أربعة تشخيصات محتملة: Covid19 (كوفيد- 19 )، وFlu (الإنفلونزا) ، وAllergies (الحساسية) ، وCommon cold (نزلات البرد) . يمكنك التحقق من ذلك بسهولة باستخدام المقطع البرمجي التالي بلغة البايثون:

```
set(medical dataset['diagnosis'])
```
على الرغم من أن هناك العشرات من خوارزميات تعلُّم الآلة المحتملة التي يمكن استخدامها مع مجموعة البيانات هذه، إلا أنك ستستخدم تلك التي تتبـع المهجيـة المُستنِدة علـى منطـق شـجرة القـرار ( Decision Tree ) ، كمـا ستَستخدم DecisionTreeClassifier (مصنّف شجرة القرار) من مكتبة البايثون سكليرن ( Sklearn) على وجه التحديد.

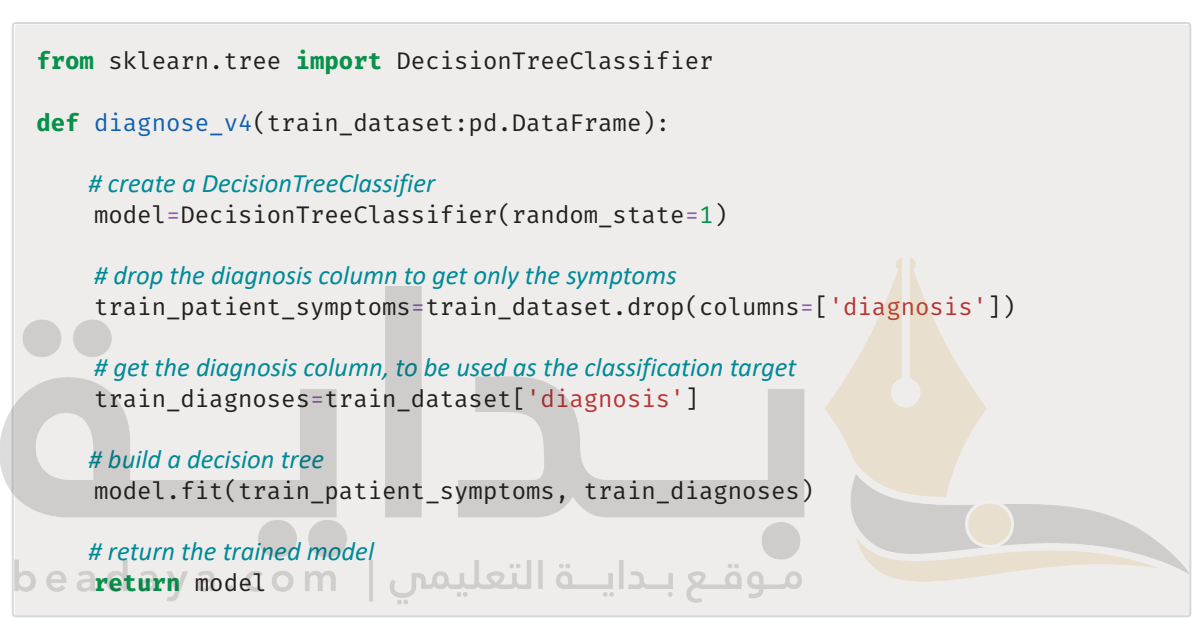

يُعدُّ تطبيق البايثون في الإصدار الرابع أفصر وأبسط بكثير من التطبيقات السابقة، فهو ببساطة يقرأ الملف التدريبي، ويستخدمه لبنـاء نمـوذج شـجرة القـرار اسـتنادًا إلى العلاقـات بـين الأعراض والتشـخيصـات، ومـن ثَمَّ ينتـج نموذجًـا مخصَّصًا. لاختبار هـذاً الإصـدار بشـكل صحيـح، ابـدأ بتقسيم مجموعـة البيانـات إلى مجموعتين منفصلتـين، واحدة للتدريب، وأخرى للإختبار.

```
from sklearn.model_selection import train_test_split
# use the function to split the data, get 30% for testing and 70% for training.
train_data, test_data = train_test_split(medical_dataset, test_size=0.3,
random_state=1)
#print the shapes (rows x columns) of the two datasets
print(train_data.shape)
print(test data.shape)
```
 $(1400, 9)$  $(600, 9)$ 

لديك الآن 1,400 نقطة بيانات ستَّستخدَم لتدريب النموذج و600 نقطة ستَّستخدَم لاختباره.

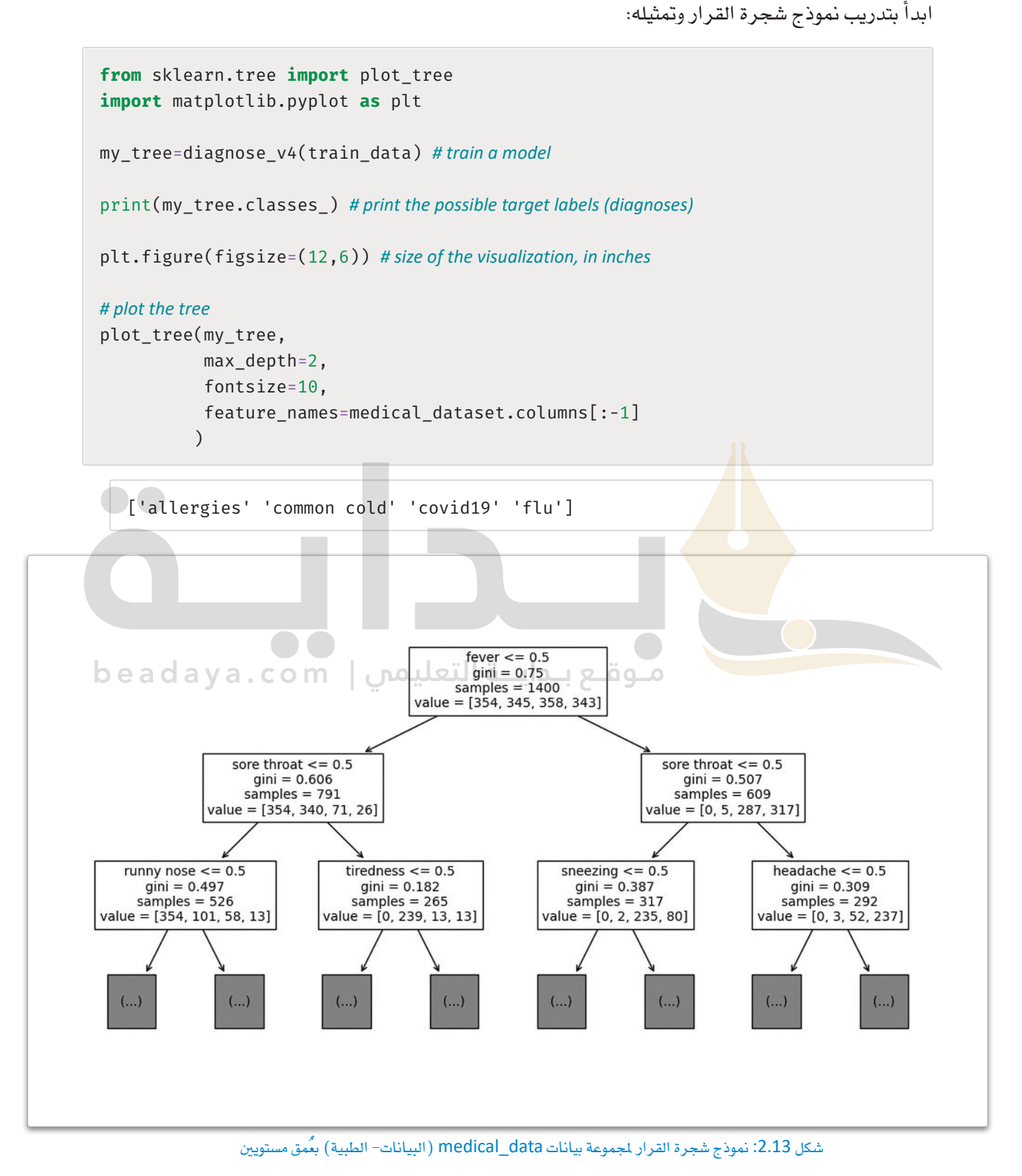

**101**

تَستخدَم دالة ( )plot\_tree لرسم وعرض شـجرة القرار. ولعدم توفر مسـاحة كافية للعرض سيتم تمثيل المستويين الأَوِّلين فقط، بالإضافة إلى الجذر. يمكن ضبط هذا الرقم بسهولة باستخدام الْتَنيِّر max\_depth.

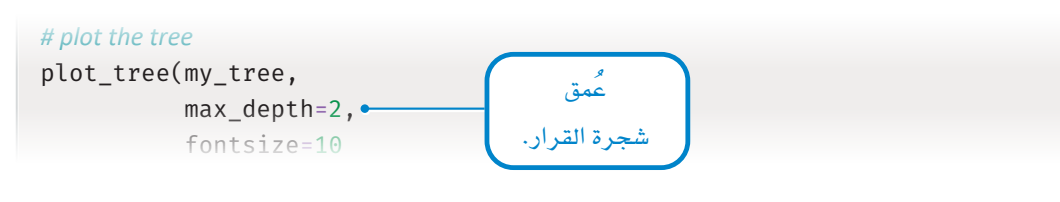

كل عُقدة في الشجر ة تُمثِّل مجموعة فرعية من المرضى، فعلى سبيل الثال،  $fever \le 0.5$  $qini = 0.75$ تُمثِّل عُقـدة الجـذر إجمـالى عـدد 1,400 مريض \_في مجموعـة بيانـات التدريب. مـن  $samples = 1400$ value =  $[354, 345, 358, 343]$ بينهـم، 354، و345، و358، و343 شُخِّصوا بـ Allergies (الحساسـية)، وCommon cold (نـزلات الـبرد)، وCovid19 (كوفيـد–19)، وFlu (الإنفلونـزا)، على التوالي.

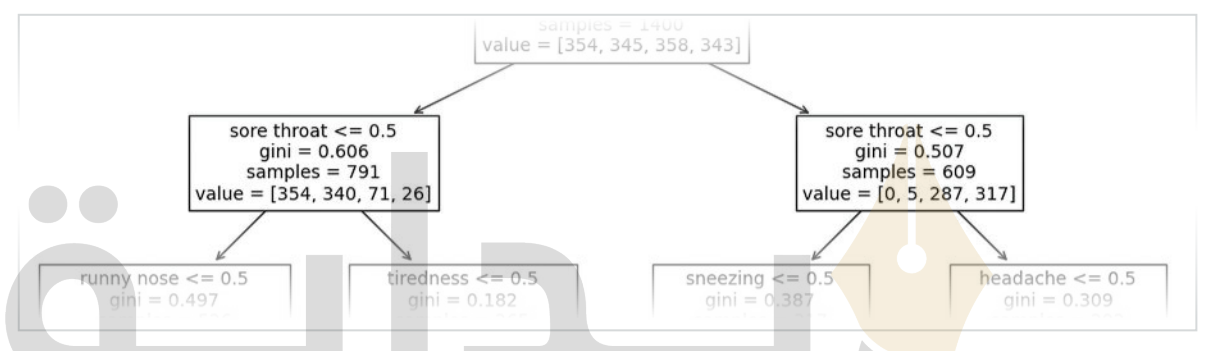

ت الشجرة باس<mark>تخ</mark>دام نمط من الأعلى إلى الأسفل عبر التفرُّع الثنائي ( Binary Splits ) . يَستند التفرُّع الأول إلى مـا إذا كان المريض <mark>يَعـاني م</mark>ـن الحَمـى أم لا. ونظـرًا لأن كل خصـائص الأعراض ثنـائيـة، يكون التحقـق 0.5=> a صحيحًا إذا لم يكن المريض يعاني من الأعراض. أما المرضى الذين لا يعانون من الحُمى (المسار الأيسـر ) يتفرَّعون مـرة أخـري بنـاءً علـى مـا إذا كانـوا يعانـون من التهاب الحلق أم لا. المرضـى الذين لا يعانـون من التهاب الحلق يتفرَّعون بنـاءً علـى مـا إذا كانـوا يعانـون مـن رشـح الأنـف أم لا. ـفي هـذه المرحلـة، تحتـوى العُقـدة علـى 526 حالـة. تمّ تشـخيص 354، و101، و58، و13 من بينهم بالحساسية، ونزلات البرد، وكوفيد–19، والإنفلونزا، على التوالي.

![](_page_33_Figure_5.jpeg)

ستتمر التفرَّع حتى تُحدِّد الخوارزمية الحالات التي انقسمت بالفعل الـ ، عُقـد نقبَّة تمامًـا. العُقـدة النقيَّـة بالكامـل تحتـوي علـي الحـالات التي لهـا التشـخيص نفسـه. فيَـم مؤشـر gini (جينـي) المَحـدَّدة علـي كل عُقـدة، تُمثِّل مؤشـرات علـى مقياس جينـى، وهـي صيغـة شـهيرة تَستخدَم لتقييم درجة نقاء العَقدة.

يقيس مؤشر جيني (Gini Index) الشوائب بالعقدة، وبالتحديد احتمالية تصنيف محتويات العُقدة بصورة خاطئة. یشیر انخفاض مُعامِل جینی إلی ارتفاع درجة تأكِّد الخوارزمية من التصنيف.

ستَستخدم الآن شجرة القرار للتنبؤ بالتشخيص الأكثر احتمالًا للمرضى في مجموعة الاختبار. تُّستخدَم مجموعة الاختبـار لتقييـم أداء النمـوذج. تَسـتنِد طريقـة التقييـم الدقيقة على مـا إذا كان المقصـود من المهمة الانحدار ( Regression ) أم التصنيف ( Classification ) . في مثل مشكلات التصنيف المروضة هنـا، تُستخدَم طرائق التقييم الشهيرة مثل: حساب دقة النموذج ( Model's Accuracy ) ومصفوفة الدقة ( Confusion Matrix ) .

- الدقة هي نسبة التنبؤات الصحيحة التي يقوم بهـا المُصنِّف. تَحقُّق دقة عاليـة قريبـة مـن %100 يعنـى أن معظم التنبؤات التي يقوم بها المُصنِّف صحيحة.
- مصفوفة الدقة هـي جدول يقـارن بـين القيم الحقيقية ( الفعلية) وبين التنبؤات التـي يقوم بها المُصنِّف فخ مجموعة البيانات. يحتوي الجدول على صف واحد لكل قيمة صحيحة وعمود واحد لكل قيمة مُتوقَّعة. كل مُدخَل في المصفوفة يُمثِّل عدد الحالات التي لها فيم فعلية ومُتوقِّعة.

# functions used to evaluate a classifier from sklearn.metrics import accuracy\_score, confusion\_matrix # drop the diagnosis column to get only the symptoms test\_patient\_symptoms=test\_data.drop(columns=['diagnosis']) # get the diagnosis column, to be used as the classification target test\_diagnoses=test\_data['diagnosis'] # quess the most likely diagnoses pred=my\_tree.predict(test\_patient\_symptoms) # print the achieved accuracy score accuracy\_score(test\_diagnoses,pred) <u>beadaya.com | موقع بـدايــة التعليمي |</u>

0.816666666666667

ستلاحظ أن شجرة القـرار تُحقِّق دقـة تصـل إلى 81.6%، وهـذا يعنـي أنـه مـن بـين 600 حالـة تمّ اختبارها، شَخَّصت الشجرة 490 منها بشكل صحيح. يُمكنك كذلك طباعة مصفوفة الدقة للنموذج لتستعرض بشكل أفضل الأمثلة المُصنَّفة شكل خاطيٌ.

confusion\_matrix(test\_diagnoses,pred)

![](_page_34_Picture_63.jpeg)

![](_page_35_Picture_29.jpeg)

.<br>الأرقام الواقعة في الخط القُطري (المُظللة باللون الوردي) تُمثِّل الحالات المُتوقَّعة بشكل صحيح، أما الأرقام التي تقع<br>الأرقام الواقعة في المُحيِّدة من سبب المُحيَّدة المُسْتَحِمَّة المُحيَّدة المُتَّامَة المُحيَّة المُحي خارج الخط القُطري فتُمثِّل أخطاء النموذج.

على سبيل المثال، بالنظـر إلى ترتيب التشـخيصات الأربعـة المُحتملـة [Allergies (الحساسـية) ، Common cold (نــزلات الـبرد ) ، Covid19 (كوفيـد–19 ) ، Flu (الإنفلونــزا )] ، توضــح المصفوفـة أن النمــوذج أخطــأ يخ تصنيـف 48 حالـة مـن المُصابـين بنـزلات الـبرد بأنهـم مصـابـون بالحساسـية، كمـا أخطـأ ـفـ تصنيـف 31 حالـة مـن المُصابـين بالإنفلونزا بأنهم مصابون بكوفيد-19.

وعلى الرغم من أنّ هـذا النمـوذج ليس مثاليًـا، فمـن الْمُثير للدهشـة أنّـه قادر على تحقيق مثل هذه الدرجـة العالية من الدقة بتعلُّم مجموعة القواعد الخاصة به، دون الحاجة إلى قاعدة معرفة أنشئت يدويًا. بالإضافة إلى تحقيق مثل هـذه الدقـة دون محاولـة ضبـط مُتغـيرات الأداء المتنوعـة لـ DecisionTreeClassifier (مُصنِّف شـجرة القـرار) . وبالتـالي، يُمكـن تحسـين دقـة النمـوذج لأفضـل مـن ذلـك. كمـا يُمكن تحسـين النمـوذج بتجـاوز فيود النمـوذج القـائم على القواعد وتجربة أنواع مختلفة من خوارزميات تعلُّم الآلة. وستتعلَّم بعض هذه الطرائق في الوحدة التالية.

![](_page_36_Picture_0.jpeg)

**1 اذكر بع�ض مزايا وعيوب األأنظمة القائمة على القواعد.**

![](_page_36_Picture_128.jpeg)

**2 ما مزايا وعيوب اإلإ�صدار األأول؟ [المزایا: یتمیز بالبدیھیة والقابلة للتفسیر ،كما یتضمن استخدام قاعدة المعرفة والقواعد في](https://beadaya.com/)  التشخیص الطبي دون تحیز أو انحراف عن الخط المعیاري العیوب: أن قاعدة ثلاثة أعراض على الأقل ھي تمثیل مبسط للغایة لكیفیة التشخیص الطبي على ید الخبیر البشري وأن قاعدة المعرفة داخل الدالة تكون محددة بتعلیمات برمجیة ثابتة**

ل 13 أضف إلى المقطع البرمجي الخاص بالإصدار الأول لنظام قائم على القواعد مريضًا يُعاني من الأعراض التالية ]Vomiting**( الق�يء(، و**pain Abdominal**( آالم البط�ن(، و**Diarrhea**( اإلإ�س�هال(، و**Fever**( احلُ م�ى(، و**pain back Lower**( أمل بأ�سفل الظهر(**[**. ما الت�شخي�ص الطبي حلالة املري�ض؟ دَوِّن مالحظاتك باألأ�سفل.**

**التشخیص ھو:(التسمم الغذائي)**

**#New patient**

**my-symptoms=['vomiting','abdominal pain','diarrhea',','fever**

**'lower back pain']**

**diagnosis=diagnose-v1(my-symptoms**

**print ('Most likely diagnosis :',diagnosis**

![](_page_37_Picture_24.jpeg)

5 - إذا الإصدار الثالث، غَيَّر كَلا الوزنين إلى 1 للمريضين الأول والثاني، تمامًا مثل المريض الثالث.  $\bullet\bullet$ عَدِّل المقطع البرمجي ثم دَوِّن ملاحظاتك. <u>(['covid 19','flu','allergies'],3): 1 المريض</u> <u>(['common cold','flu'],4): 2</u> <u>(['common cold','flu'],4): 3</u>

<mark>6</mark> – صفَّ بإيجاز كيف يُمكن تحسين كل إصدار بالنسبة للإصدار السابق له (الأول إلى الثاني، والثاني إلى الثالث، والثالث إلى الرابع).

![](_page_38_Picture_0.jpeg)

# رابط الدرس الرقمي 而越来而

الحالة النهائية

## تطبيقات خوارزميات البحث **Applications of Search Algorithms**

خوارزميات البحث هي أحد المكونات الرئيسة لأنظمة الذكاء الاصطناعي، فباستخدامها يُمكن اكتشاف الاحتمالات المختلفة لإيجاد الحلول الماسبة للمشكلات المُعقدة في العديد من التطبيقات السائدة. وفيما يلي أمثلة على بعض تطبيقات خوارزميات البحث:

- الروبوتية (Robotics): قد يَستخدم الروبوت خوارزمية البحث لتحديد طريقه عبر المتاهة أو لتحديد موقع أحد الكائنات في نطاق بيئته.
- مواقع التجارة الإلكترونية (E-commerce Websites): تَستخدِم مواقع التسوق عبر الإنترنت خوارزميات البحث لتَّطابق بين استفسارات العملاء وبين المُنجات المتوفرة، ولتصفية نتائج البحث وفق بعض المايير مثل السعر، والعلامة التجارية، والتقييمات، وافتراح المُنتجات ذ<mark>ا</mark>ت الصلة.
- منصّات مواقع التواصل ا<mark>لاجتما</mark>عي (Social Media Platforms): تَستخدم مواقع التواصل الاجتم<mark>اعي خوارزميا</mark>ت البحث لعرض التدوينـات، والأشـخاص، والمجموعات للمُستخدِمين <mark>وفقًا للكلما</mark>ت المفتاحية واهتمامات المُستخدم.
- تمكين الآلة من ممارسة الألعاب بمستوى عال من المارة (Enabling a machine to play games at a high skill level)؛ يُستخدم الذكاء الاصطناعي خوارزمية البحث أشاء لقب الشطرنج أو قو ( G0) لتقييم الحركات المختلفة واختيار الخطوات التي من المرجح أن تؤدي إلى الفوز.
- نُظم الملاحة باستخدام مُحدِّد المواقع العالمي (GPS Navigation Systems): تَستخدم نُظم الملاحة القائمة على مُحدِّد المواقع العالمي خوارزميات البحث لتحديد أقصر وأسرع طريق بين موقعين، مع مراعاة بيانات حركة المرور في الوقت الحالي.
- نُظم إدارة الملفات (File Management Systems): تُستخدم خوارزميات البحث في نُظم إدارة الملفات لتحديد موقع الملفات باستخدام اسم، ومحتوى الملف، وبعض السمات الأخر ي.

![](_page_38_Picture_10.jpeg)

شكل 2.15: استخدام الروبوت خوارزمية البحث لتحديد طريقه

الحالة الأوليّة المسمو

## أنواع خوارزميات البحث وأمثلتها Types and Examples of Search Algorithms

هناك نوعان رئيسان من خوارزميات البحث وهما:غير المُستنيرة (Uninformed) والمُستنيرة (Informed).

## خوارزميات البحث غير المستنيرة Uninformed Search Algorithms

خوارزميـات البحـث غـير المُستنيرة، وتسمّى أيضًـا: خوارزميات البحث العمياء، هي تلك التي لا تحتوي علـى معلومات إضافية حول حالات المشكلة بإستثناء الملومات المستفادة من تعريف الشكلة. وتقوم هذه الخوارزميات بإجراء فحص شامل لمساحة البحث استنادًا إلى مجموعة من القواعد المُحدَّدة مُسبقًا. وتُعدُّ تقنيات البحث بأولوية الاتساع (BFS) والبحث بأولوية ا**ئعمق** (DFS) الْمُثار إليها ـِـِّ الدرس الثانى أمثلة على خوارزميات البحث غير المُستنيرة. علـى سـبيل المثـال، تبـدأ خوارزميـة البحث بأولويـة العمـق (DFS) عنـد عُقـدة الجـذر بالشـجرة أو المُخطَّـط وتتوسَّـع حتى تصل للعُقدة الأعمق التي لم تُفحَص. ويستمر الأمـر بهـذه الطريقـة حتـى تستنفد الخوارزميـة مسـاحة البحث بأكملها بعد فحص كل العُقد المتاحة. ثم تُخرج الحل الأمثل الذي وجدته أثناء البحث. فالحقيقة أن خوارزمية البحث بأولوية العمق (DFS) تُتبع دومًا هذه القواعد ولا يمكن ضبط استراتيجتها بصرف النظر عن نتائج البحث، وهذا ما يجعلها خوارزمية غير مُستنيرة.

ومثـال آخـر ملحـوظ علـى هــذا النــوع مـن الخوارزميــات هــو خوارزميــة البحـث بأولويـة العمـق التكـراري المُتعمَّـق (Iterative Deepening Depth-First Search – IDDFS) التي يمكن اعتبارهـا مزيجًـا بـين خوارزميتـي البحث بأولويـة العمـق (DFS) والبحـث بأولويـة الاتسـاع (BFS) ، فهـي تَستخدِم اسـتراتيجة العُمـق أولًا للبحـث يّـف جميـع الخيارات الموجودة في النطاق الكامل بصورة متكررة حتى تصل اِلى عُقدة مُُحدَّدة.

#### البحث المستنيرة Informed Search Algorithms

علـى النقيض مـن خوارزميـات البحـث غـير المستنيرة، تُسـتخدِم خوارزميات البحث المستنيرة الملومات حول الشكلة ومساحة البحث لتوجيه عملية البحث. والأمثلة على هذه الخوارزميات تشمل:

• خوارزميـة البحث بأولويـة الأفضـل (A\* search) تَسـتخدم دالـة استدلالية لتقدير المسافة ببن كل عُقدة من العُقد المُرشَّحة والعُقدة الْسَتهدَفة. ثم تُوسِّع ال<mark>غُق</mark>دة الْمَرشَّحة بالتقديـر الأقـل. إن فعَّاليـة خوارزميـة البحث بأولو<mark>ية ا</mark>لأفضل ( A\* search ) مرتبطـة بجـودة دالتها الاستدلالية. ع<mark>لى سبيل</mark> المثال، إذا كنت تضمن أن الاستدلال لـن يتجـاوز المس<mark>ـافة الفعليـة إل</mark>ى الهـدف، فبالتـال*ي سـ*وف تعـثر

الدالة الاستدلالية : (Heuristic function)

هـى الدالـة التـي تُصنِّف البدائـل قِـ خوارزميات البحث عند كل مرحلة فرعية استنادًا إلى تقديرات استدلالية مبنية على البيانات المتوفرة لتحديد الفرع الذى ستسلكه.

الخوارزمية على الحل الأمثل. بخلاف ذلك، قد لا يكون الحل الناتج من الخوارزمية هو الأفضل.

- خوارزمية ديكسترا (Dijkstra's Algorithm) تُوسِّع العُقدة بنَاء على أقصر مسافة فعلية إلى الهدف في كل خطوة. ولذلك، على الن<mark>قيض</mark> من خوارزمية البحث بأولوية الأفضل ، تحسب خوارزمية ديكسترا ( Dijkstra ) المسافة الفعلية ولا تُستخدِم التقديرات الاستدلالية. وبينما يُجعل مذا خوارزمية ديكسترا أبطأ من خوارزمية البحث بأولوية الأفضل، إلا أن ذلك يعني ضمان العثور على الحل الأمثل دومًا (ممثلًا بالممار الأفصر من البداية حتى الهدف).
- خوارزمية تسلُّق التلال (Hill Climbing) تبدأ بتوليد حل عشـوائي، ثم تحاول تحسـين هـذا الحل بصـورة متكررة بإجراء تغييرات بسيطة تُحسِّن من دالـة اسـتدلالية مُحـدَّدة. وبالرغَّم مـن أن هـذه المنهجيـة لا تضمـن إيجاد الحل الأمثل، إلا أنها سهلة التنفيذ وتتميز بفعالية كبيرة عند تطبيقها على أنواع مُعينة من الشكلات.

![](_page_39_Figure_10.jpeg)

الخلايا ذات اللون البنفسج*ي هي* الخلايا التي تمّ فحصها، والخلية ذات اللون الأخضرهي موضع البدء، والخلية ذات اللون الأحمر ه*ي* موقع الهدف، بينما الخلايا ذات اللون الأصفر تمثل المسار الذي تم العثور عليه.

شكل 2.16: حل التامة نفسها باستخدام خوارزمية البحث بأولوية الأفضل وخوارزمية ديسكترا

يخ هذه الوحدة، ستشاهد بعض الأمثلة المرئية وتطبيقات البايثون على خوارزمية البحث بأولوية الاتساع ( BFS ) وخوارزمية البحث بأولوية الأفضل (A\* search) لمعرفة الاختلافات بين خوارزميتى البحث المُستنيرة وغير المُستنيرة.

![](_page_40_Figure_1.jpeg)

إنشاء ألغاز المتاهة بواسطة البايثون **Creating Maze Puzzles in Python** ۔<br>تُعرَّف المناهة في صورة إطار شبكي 3×3.

يُحدَّد موضـع البدايـة بنجمـة في أسـفل يسـار المتاهـة. الهدف هـو الوصـول إلى الخليـة المُستهدَفة المُحـدَّدة بالعلامــة X، ويمكـن للّاعـب الانتقــال إلى أي خليــة فارغة مجاورة لموقعه الحالي.

تكون الخلية فارغة إذا لم تحتوى على عائق. على سبيل المثال، المتاهة الموضَّحة في شكل 2.17 تحتوى على 3 خلايا تشغلُها الحواجز ( Blocks ) . هـذه الحواجـز الملوَّنـة باللـون الرمـادي تُشـكِّل عائقًـا يجب علـى اللاعب تجـاوزه للوصـول إلـى الهـدف X، ويمكـن للّاعب الانتقال بشكل أفق*ى* أو رأسي أو ق<mark>ط</mark>ري إلى أي خلية فارغة مجاورة لموقعه الحالي كما يظهر <u>ب</u>ة شكل 2.18، على سبيل الثال:

![](_page_40_Figure_5.jpeg)

شكل 2.18: يمكن للاعب الانتقال بشكل أفقي أو رأسي أو قطري إلى أي خلية فارغة مجاورة لموقعه الحالي

#### import numpy as np

# create a numeric 3 x 3 matrix full of zeros. small  $maxe = np \cdot zeros((3,3))$ 

# coordinates of the cells occupied by blocks blocks= $[(1, 1), (2, 1), (2, 2)]$ 

for block in blocks: # set the value of block-occupied cells to be equal to 1 small  $\text{max}(block]=1$ 

small\_maze

 $array([[0., 0., 0.],$  $[0., 1., 0.]$  $[0., 1., 1.]$  الهدف هو إيجاد المسار الأقصر والأقلّ عددًا لمرات فحص الخلايا. وبالرغم من أن المتاهة الصغيرة 3×3 قد تبدو بسيطة للّاعب البشرى، إلا أنه يتوجب على الخوارزميــة الذكيــة إيجــاد حلـول للتعامـل مـع المتاهات الكبيرة والمُعقدة للغاية، مثل: متاهة 10.000×10.000 التي تحتوي على ملايين الحواجز الْمُرَّعة في أشكال مُعقَّدة ومتنوعة.

يمكن استخدام المقطع البرمجي التالي بلغة البايثون لإنشاء مجموعة بيانات تُصوّر المثال الْمُوضَّح فِے الشكل 2.18. ية هـذا التمثيـل الرق*مـى* للمتاهـة، تُمثَّـل الخلايـا الفارغـة **بالأصفـار** (Zeros ) والمشـغولة **بالآحـاد** (Ones) . يمكـن تحديث المقطع البرمجي نفسه بسهولة لإنشاء متاهات كبيرة ومُعقدة للغاية، مثل:

# **import** random random maze=np.zeros((10,10)) *# coordinates of 30 random cells occupied by blocks* blocks=[(random.randint(0,9),random.randint(0,9)) **for** i **in** range(30)] **for** block **in** blocks: random maze[block]=1

تُستخدَم الدالة التالية لتمثيل المتاهة:

![](_page_41_Figure_3.jpeg)

شكل 2.19: تمثيل متاهة 10×10 باستخدام حواجز عشوائية

![](_page_42_Figure_0.jpeg)

يُمكن استخدام الدالة التالية لاستدعاء قائمة تحتوى على كل الخلايا الفارغة والمُجاورة لخلية مُحدَّدة في أي متاهة:

# استخدام خوارزمية البحث بأولوية الاتساع ية حل ألغاز المتاهة **Using BFS to Solve Maze Puzzles**

تَستخدم دالـة ( )bfs\_maze\_solver الْمُشار إليهـا ـفِـْ هـذا الجـزء خوارزميـة البحث بأولويـة الاتسـاع (BFS) لحل ألغـاز المتاهـة باسـتخدام خليـة البدايـة وخليـة الهـدف. يَسـتخدِم هـذا النمـوذج دالـة ( ) get\_accessible\_neighbors المُحدَّدة بالأعلى لاستدعاء الخلايا المجاورة التي يمكن فحصها عند أي نقطة أثناء البحث، و بمجرد عثور خوارزمية البحث بأولوية الاتساع (BFS) على الخليّة الهدف، ستَّستخدم دالـة ( )reconstruct\_shortest\_path المُوضحـة بالأسـفل لإعـادة بنـاء المسار الأقصر واستدعائه، وذلك بتتبع المسار بصورة عكسية من خلية الهدف إلى خلية البداية:

def reconstruct shortest path(parent:dict, start cell:tuple, target cell:tuple):

```
shortest<sub>path</sub> = []
```
my parent=target cell # start with the target cell

# keep going from parent to parent until the search cell has been reached while my parent!=start cell:

shortest path.append(my parent) # append the parent

my\_parent=parent[my\_parent] # get the parent of the current parent

shortest\_path.append(start\_cell) #append the start cell to complete the path

shortest\_path.reverse() #reverse the shortest path

return shortest\_path

ستُستخدَم دالـة ( )reconstruct\_shortest\_path أيضًـا لإعبادة بنـاء الحل لخوارزميـة البحث بأولوية الأفضل (A\* search)المُشار إليها سلفًا في هذا الدرس. وبالنظر إلى تعريف الدالتين ( ) get\_accessible\_ neighbors و( )reconstruct shortest path المُساعدتين، يُمكن تنفيذ دالة ( )bfs maze solver على النحو التالي:

```
from typing import Callable # used to call a function as an argument of another function
def bfs_maze_solver(start_cell:tuple,
                        target_cell:tuple,
                        maze:np.ndarray,
                        get neighbors: Callable,
                        verbose: bool=False): # by default, suppresses descriptive output text
     cell visits=0 # keeps track of the number of cells that were visited during the search
     visited = set() # keeps track of the cells that have already been visited
    to_expand = [] # keeps track of the cells that have to be expanded
    # add the start cell to the two lists
    visited.add(start_cell)
     to expand.append(start cell)
    # remembers the shortest distance from the start cell to each other cell
    shortest distance = \{\}# the shortest distance from the start cell to itself, zero
```

```
shortest distance[start cell] = 0 # remembers the direct parent of each cell on the shortest path from the start_cell to the cell
     parent = \{\} #the parent of the start cell is itself
      parent[start_cell] = start_cell
      while len(to_expand)>0:
          next_cell = to_expand.pop(0) # get the next cell and remove it from the expansion list 
          if verbose: 
               print('\nExpanding cell', next_cell)
          # for each neighbor of this cell
          for neighbor,cost in get_neighbors(maze, next_cell):
               if verbose: 
                   print('\tVisiting neighbor cell',neighbor)
               cell_visits+=1
               if neighbor not in visited: # if this is the first time this neighbor is visited
                   visited.add(neighbor)
                   to_expand.append(neighbor)
                   parent[neighbor]= next_cell
                   shortest_distance[neighbor]=shortest_distance[next_cell]+cost 
                   # target reached
                   if neighbor==target_cell: 
موقع بـدايــة التعليمس | beadaya.com
                       # get the shortest path to the target cell, reconstructed in reverse.
                        shortest_path = reconstruct_shortest_path(parent, 
                                                             start_cell, target_cell)
                      return shortest_path, shortest_distance[target_cell],cell_visits
               else: # this neighbor has been visited before 
                   # if the current shortest distance to the neighbor is longer than the shortest 
                   # distance to next_cell plus the cost of transitioning from next_cell to this neighbor
                   if shortest_distance[neighbor]>shortest_distance[next_cell]
 +cost:+cost:- parent[neighbor]=next_cell
                       shortest_distance[neighbor]=shortest_distance[next_cell]+cost
      # search complete but the target was never reached, no path exists 
      return None,None,None
```
تتّبع الدالة منهجية **البحث بأولوية االت�ساع** )BFS )للبحث يف كل اخليارات يف العُمق احلايل قبل االنتقال إىل م�ستوى العُمق التالي، وتَستخدم هذه المنهجية مجموعة واحدة تُسمّى visited وقائمة تُسمى to\_expand.

تتضمن المجموعــة الأولى كل الخلايـا التـي فُحِصَـت مـرة واحـدة علـى الأقل من قبل الخوارزميـة. بينمـا تتضمن القائمة<br>الثانيــة كل الخلايـا التـي لم تُوَسَّـع بعـد ، مـمـا يعنـى أن الخلايـا المُجـاورة لم تُفحص بعـد. تَستخدم قاموسين shortest\_distance وparent، يحفظ الأوّل منهما طول المسار الأقصر من خلية البداية إلى كل خلية أخرى، بينما يحفظ الثاني عُقدة الخلية الأصل يڤ المسار الأقصر .

بمجرد الوصـول إلى الخليـة الهدف وانتهاء البحث، سيُخزِّن المتغيِّرِ [shortest\_distance[target\_cell طول الحل والذي يمثل طول المسار الأقصر من البداية إلى الهدف.

ِ يَ�ستخدم املقطع الربجمي التايل دالة ()solver\_maze\_bfs حلل املتاهة ال�صغرية 3\*3 املُو�ضَّ حة باألأعلى:

```
start_cell=(2,0) # start cell, marked by a star in the 3x3 maze
 target_cell=(1,2) # target cell, marked by an "X" in the 3x3 maze
 solution, distance, cell_visits=bfs_maze_solver(start_cell, 
                                         target_cell, 
                                         small_maze, 
                                         get_accessible_neighbors,
                                         verbose=True)
 print('\nShortest Path:', solution)
 print('Cells on the Shortest Path:', len(solution))
 print('Shortest Path Distance:', distance)
 print('Number of cell visits:', cell_visits)
    Expanding cell (2, 0)
Visiting neighbor cell (1, 0)
    Expanding cell (1, 0)
           Visiting neighbor cell (0, 0)
           Visiting neighbor cell (0, 1)
           Visiting neighbor cell (2, 0)
    Expanding cell (0, 0)
           Visiting neighbor cell (0, 1)
           Visiting neighbor cell (1, 0)
    Expanding cell (0, 1)
           Visiting neighbor cell (0, 0)
           Visiting neighbor cell (0, 2)
           Visiting neighbor cell (1, 0)
           Visiting neighbor cell (1, 2)
    Shortest Path: [(2, 0), (1, 0), (0, 1), (1, 2)]
    Cells on the Shortest Path: 4
    Shortest Path Distance: 3
    Number of cell visits: 10
```
تنجح خوارزمية البحث بأولوية الاتساع (BFS) في إيجاد المسار الأقصر بعد فحص 10 خلايا. يُمكن تصوير عملية البحث المطبِّقة بخوارزمية البحث بأولوية الاتساع ( BFS ) بسهولة عند تصوير المّاهة بالتمثيل المُّستند إلى مُخطَّط. المثال التالي يعرض متاهة 3×3 وتمثيلها بالمُخطَّط:

![](_page_46_Figure_1.jpeg)

يتضمن تمثيل المُخطَّط عُقدة واحدة لكل خلية غير مشغولة. تُوضِّح القيمة على العُقد إحداثيات خلية المصفوفة الْمَابِلة. ستظهر حافة غير مُوجَّهة من عُقدة إلى أخرى في حال كانت الخلايا الْمَابِلة يُمكن الوصول إليها من خلال الانتقـال مـن واحـدة إلى الأخـري. إحدى الملاحظـات المُهمّـة حـول خوارزميـة البحث بأولويـة الاتساع ( BFS ) هـي أنـه يخ حالـة المُخطَّطـات غيـر الموزونـة ( Unweighted Graphs ) يكون المسار الأول الـذي تُحـدِّده الخوارزميـة بـين خليـة البدايـة وأى خليـة أخـرى هـو المسـار الـذى يتضمـن أقل عـدد من الخلايـا التى تمّ فحصهـا. وهذا يعنـى أنـه إذا كانت كلّ الحواف ـ2 الْمُخطَّط لها الوزن نفسه،أي كان لكلّ الانتقالات من خلية إلى أخرى التكلفة نفسها، فإنّ المسار الأول الذي تُحدِّده الخوارزميـة إلى <mark>عُقـد</mark>ة مُحـدَّدة يكـون هـو المسـار الأفصــر إلى تلك العُقـدة. ولهـذا السـبب، تتوقـف دالـة \_bfs ( )maze\_solver عن <mark>البحث،</mark> وتَعرض نتيجة المرة الأولى التي فَحصَت فيها العُقدة المُستهدَفة.

ومع ذلك، لا يمكن <mark>تطبيق هـذه </mark>المهجيـة علـى ا**نُخطَّطـات الموزونـة** ( Weighted Graphs ) . المثـال الثـالي يوضِّح إصدارًا موزونًا ( Weigh<mark>ted Versi</mark>on) لتمثيل مُخطَّط متاهة 3×3:

![](_page_46_Figure_4.jpeg)

شكل 2.21: الماهة ومُخطَّطها الموزون

يخ هذا المثال، يكون وزن كل الحواف المُقابلة للحركات الرأسية أو الأفقية (جنوبًا، شمالًا، غربًا، شرقًا) يساوى 1. ومع ذلك، يكون وزن كل الحواف المُقابلة للحركات القُطرية (جنوبية غربية، جنوبية شـرقية، شـمالية غربية، شـمالية شرقية) يساوى 3. يخ هذه الحالة الموزونة، سيكون المسار الأقصـر هـو [(2,0) ، (1,0) ، (0,0) ، (0,2) ، (0,2) ، ( 1,2 )]، بمسافة إجمالية: 1+1+1+1+1=5.

يمكن ترميز هـذه الحالـة الأكثر تعقيدًا باستخدام الإصـدار الموزون مـن الدالـة ( ) get\_accessible\_neighbors الْمُوضَّحة بالأسفل.

def get\_accessible\_neighbors\_weighted(maze:np.ndarray, cell:tuple, horizontal vertical weight:float, diagonal\_weight:float):

```
 neighbors=[]
 x,y=cell
 for i,j in [(x-1,y-1), (x-1,y+1), (x+1,y-1), (x+1,y+1)]: # for diagonal neighbors
     # if the cell is within the bounds of the grid and it is not occupied by a block
    if i>=0 and j>=0 and i< len(maze) and j< len(maze[0]) and maze[(i,j)]==0:
         neighbors.append(((i,j), diagonal\_weight))for i, j in [(x-1,y), (x,y-1), (x,y+1), (x+1,y)]: #for horizontal and vertical neighbors
    if i>=0 and j>=0 and i<1</math> and <math>i<1</math> and <math>j<1</math> and <math>maze[0]</math> and <math>maze[(i,j)]=0</math>: neighbors.append(((i,j), horizontal_vertical_weight))
 return neighbors
```
تسمح الدالة للمُستخدِم بتعيين وزن مُخصّص للحركات الأفقية و الحركات الرأسية، وكذلك وزن مُخصّص مختلف للحركات القُطرية. إذا ا�س�تُخدِ م **اإلإ�صدار املوزون** )Version Weighted )املُ�ش�ار إليه بوا�س�طة **أداة احلل يف البحث بأولوية االت�س�اع** )solver BFS)، فإنّ النتائج �ستكون كما يلي:

```
from functools import partial
start cell=(2,0)target cell=(1,2)horz_vert_w=1 # weight for horizontal and vertical moves
diag_w=3 # weight for diagonal moves
solution, distance, cell_visits=bfs_maze_solver(start_cell, 
                                      target cell,
                                      small maze,
                                       partial(get_accessible_neighbors_weighted,
                                               horizontal_vertical_weight=horz_vert_w,
                                               diagonal_weight=diag_w), 
                                       verbose=False)
print('\nShortest Path:', solution)
print('Cells on the Shortest Path:', len(solution))
print('Shortest Path Distance:', distance)
print('Number of cell visits:', cell_visits)
   Shortest Path: [(2, 0), (1, 0), (0, 1), (1, 2)]
   Cells on the Shortest Path: 4
   Shortest Path Distance: 7
```
Number of cell visits: 6

وكمـا هــو مُتوقَّــع، أخطـأت أداة الحـل في البحـث بأولويـة الاتسـاع ( BFS solver ) في عرضن المسـار السـابق نفسـه بالضبـط، علـى الرغـم مـن أن التكلفـة تسـاوي 7، ومـن الواضـح أنه ليس المسـار الأقصـر . ويرجع ذلـك إلـى الطبيعة غير المستنيرة لخوارزمية ال**ب**حث **بأولوية الاتسا**ع (BFS ) ، حيث لا تأخذ الخوارزمية الأوزان بعين الاعتبار ع*ن*د تحديد الخلية الْمَرَّر توسيمها \_ الخطوة التالية؛ لأنها تُطبِّق ببسـاطة منهجية البحث بالعرض نفسـها والتي تؤدي إلى السـار نفسه الذي وجدته الخوارزمية في الإصدار غير الموزون ( Unweighted Version ) من المتاهـة. القسـم التـالي يصف طريقـة معالجـة نقطـة الضعف هـذه باسـتخدام خوارزميـة البحث بأولويـة الأفضـل (A\* search) ، وهـي خوارزميـة مُسـتنيرة وأكـثر ذكاءً تضبـط سـلوكها وفقّـا لـلأوزان المُحـدَّدة، وبالتـالي يُمكنهـا حل المتاهـات باسـتخدام الانتقالات الموزونة ( Weighted Transitions ) والانتقالات غير الموزونة ( Unweighted Transitions ) .

# استخدام خوارزمية البحث بأولوية الأفضل في حل ألغاز التاهة **Using A\* Search to Solve Maze Puzzles**

كمـا في خوارزميـة البحث بأولويـة الاتسـاع ( BFS ) ، تَفحَص خوارزمية البحث بأولوية الأفضل ( A\* search ) خلية واحدة في كل مرة بفحص كل خليـة مجـاورة يمكن الوصول إليها. فبينما تستخدم خوارزمية البحث بأولوية الاتساع (BFS ) منهجية بحث عمياء بأولوية العرض لتحديد الخلية التالية الت*ى س*تَفحَصها ، تَفحَص خوارزمية ال**ب**حث بأو **لوي**ة الأفضل (A\* search) الخليـة التـى يكـون بينهـا وبـين الخليـة المُستهدَفة أقصـر مسـافة محسـوبة بواسـطة الدالـة الاستدلالية (Heuristic Function) . يعتمد التعريف الدقيق للدالة الاستدلالية على التطبيق. في حالة ألغاز المتاهـة، توفِّـر الدالـة الاس<mark>ـتدلا</mark>لية تقديـرًا دقيقًـا لمدى قُـرب الخليـة الْمَرشَّـحة إلى الخليـة المُستهدَفة. يضمـن الاسـتدلال الْمُطبَّق عدم ا**نبائغة <u>ـ</u>ة تقد<mark>ير (</mark>Overestimate ) المسافة الفعلية** إلى الخلية المُستهدَفة مثل: عرض مسـافة تقديرية أكبر من المسافة الح<mark>قيقيـة إلى اله</mark>دف، وبالتـال*ي س*ـوف تُحـدِّد الخوارزميـة أقصـر مسـار مُحتمـل لـكل مـن المُخطَّطـين الموزون ( Weighted) وغير الموزون ( Unweighted ) . إذا كان الاستدلال يُبالغ في بعض الأحيان في تقدير السافة، ستَّقدِّم خوارزمية البح<mark>ث بأولوي</mark>ة الأفضل (A\* search) حلّا، ولكن قد لا يكون الأفضل. الاستدلال المُحتمل الأبسط الذي لن يؤدي إل<mark>ى الْمُبالغة في</mark> تقدير المسافة هو دالة بسيطة تعطي دومًا مسافة تقديرية قدرها وحدّة واحدة.

def constant\_heuristic(candidate\_cell:tuple, target\_cell:tuple):

return 1

![](_page_48_Picture_5.jpeg)

على الرغم من أن هذا الاستدلال شديد التفاؤل، إلا أنه لن يُقدم أبدًا تقديرًا أعلى من المسافة الحقيقية، وبالتالي سيؤدي إلى أفضل حل ممكن. سيتم تقديم استدلال متطور يُمكنه العثور على أفضل حل بشكل سريع \_ هذا القسم لاحقًا .

.<br>تستخدم الدالة التالية دالة استدلالية معطاة للعثور على الخلية التي يجب توسيعها بعد ذلك: <sub>شكل</sub> 2.2?: الاستدلال الثابت

```
def get best candidate (expansion candidates: set,
                          shortest_distance:dict,
                          heuristic:Callable):
    winner = None# best (lowest) distance estimate found so far. Initialized to a very large number
    best estimate= sys.maxsize
    for candidate in expansion candidates:
        # distance estimate from start to target, if this candidate is expanded next
```

```
candidate_estimate=shortest_distance[candidate]+heuristic(candidate,target_cell)
if candidate_estimate < best_estimate:
     winner = candidatebest estimate=candidate estimate
```
#### return winner

يَستخدِم التطبيق المُشار إليه بالأعلى حلقـة التكرار For لفحص الخلايـا المُرشَّحة في المجموعـة وتحديد الأفضـل. ولتطبيق أكثر كفـاءة، قـد يُستخدم طابـور الأولويـة ( Priority Queue ) في تحديد الْمرشَّـح الأفضـل دون الحاجـة إلى فحص كل الْمُرشَّحِين بصـورة متكـررة. تُستخدَم دالـة ( )get\_best\_candidate كدالـةٍ مُسـاعدة بواسـطة دالـة ( )astar\_maze\_solver المُوضَّحـة فيمـا يلـي. وبالإضافـة إلى الدالـة الاسـتدلالية، يَسـتخدِّم هـذا التطبيـق كذلـك الدالتين المُساعدتين ( )get\_accessible\_neighbors\_weighted و ( )reconstruct\_shortest\_path المُشار إليهما في القسم السابق.

```
import sys
def astar_maze_solver(start_cell:tuple,
                   target_cell:tuple,
                   maze:np.ndarray,
                    get_neighbors: Callable,
                    heuristic:Callable,
                    verbose:bool=False):
    cell_visits=0
    shortest_distance = \{\}parent = \{\}parent[start_cell] = start_cell
    expansion_candidates = set([start_cell])
    fully_expanded = set()
    # while there are still cells to be expanded
    while len(expansion_candidates) > 0:
       best_cell = get_best_candidate(expansion_candidates,shortest_distance,heuristic)
       if best_{cell} == None: breakif verbose: print('\nExpanding cell', best_cell)
        # if the target cell has been reached, reconstruct the shortest path and exit
       if best_cell == target_cell:
```

```
shortest path=reconstruct shortest path(parent, start cell, target cell)
              return shortest_path, shortest_distance[target_cell], cell_visits
         for neighbor, cost in get_neighbors(maze, best_cell):
              if verbose: print('\nVisiting neighbor cell', neighbor)
              cell_visits+=1
             # first time this neighbor is reached
            if neighbor not in expansion_candidates and neighbor not in fully_expanded:
                  expansion_candidates.add(neighbor)
                  parent[neighbor] = best_cell # mark the best_cell as this neighbor's parent
                  # update the shortest distance for this neighbor
                  shortest_distance[neighbor] = shortest_distance[best_cell] + cost
            # this neighbor has been visited before, but a better (shorter) path to it has just been found
             elif shortest_distance[neighbor] > shortest_distance[best_cell] + cost:
                  shortest distance[neighbor] = shortest distance[best cell] + cost
                  parent[neighbor] = best_cell
                  if neighbor in fully expanded:
                       fully_expanded.remove(neighbor)
beadaya.com
                       expansion_candidates.add(neighbor)
         # all neighbors of best cell have been inspected at this point
         expansion candidates.remove(best cell)
         fully_expanded.add(best_cell)
     return None, None, None # no solution was found
```
وكما الحال في الدالة ( )bfs\_maze\_solver ، تَستخدم الدالة الْمُوضَّحة بالأعلى كذلك القاموسين shortest\_distance وparent لحفظ طول المسار الأقصـر مـن خليـة البدايـة إلـى أي خليـة أخـري، وحفظ عُقدة أصل الخليـة في هذا المسـار الأقصد .

ورغـم ذلـك، تَتبـع الدالـة ( )astar\_maze\_solve منهجيـة مختلفـة لفحصـ الخلايـا وتوسـيعها، فهـي تَسـتخدِم expansion\_candidates لتتبُّـع كل الخلايـا التـي يمكـن توسـيعها بعـد ذلـك. في كل تكـرار، تُسـتخدَم دالـة ( )get\_best\_candidate لتحديد أيٍّ من الخلايا الْمُرشَّحة ستُوسِّعُها بعد ذلك.

بعد اختيار الخليةِ المرشحةِ best\_cell، تُستخدَم حلقةِ التكرار For لفحص كل الخلايا المجاورة لها. إذا كانت الخلية المجاورة تٌفحَص للمرة الأولى، فستصبح best\_cell عُقدة الأصل للخلية المجاورة في المسار الأقصر. يحدث الأمر نفسه إذا تم فحص الدالة المجاورة من قبل، ولكن فقط إذا كان المسار إلى هذه الخلية المجاورة من خلال best\_cell أقصر من المسار السابق. إذا عثرت الدالة بالفعل على مسار أفضل، فسيتعين على الخلية المجاورة العودة إلى مجموعة expansion\_candidates لإعادة تقييم المسار الأقصـر إلى الخلايـا الجـاورة لهـا. يُستخدم المقطـع البرمجي التالي ( )astar maze solver لحل الحالة غير الموزونة ( Unweighted Case ) للَّغز المّاهة 3x3:

```
start_{cell}=(2,0)target_{cell} = (1, 2)solution, distance, cell visits=astar maze solver(start cell,
                                       target cell,
                                       small_maze,
                                       get_accessible_neighbors,
                                       constant_heuristic,
                                       verbose=False)
print('\nShortest Path:', solution)
```

```
print('Cells on the Shortest Path:', len(solution))
print('Shortest Path Distance:', distance)
print('Number of cell visits:', cell_visits)
```

```
Shortest Path: [(2, 0), (1, 0), (0, 1), (1, 2)]Cells on the Shortest Path: 4
Shortest Path Distance: 3
Number of cell visits: 12
```
ستبحث أداة الحل في البحث بأولوية الأفضل (A\* search solver) عن المسار المُحتمل الأقصـر والأفضـل بعد فحص 12 خلية. وهذا أكثر قليلًا من أداة الحل في البحث بأولوية الإتساع ( BFS solver ) التي وجدت الحل بعد فحص 10 خلايا فقط. هذا يعود إلى بساطة الاستدلال الثابت المُستخدَم لإرشاد ( )astar\_maze\_solver. وكما سيتضح لاحقًا في هذا القسم، يُمكن استخدام دالة استدلال أخرى لتمكين الخوارزمية من إيجاد الحل بشكل أسرع. الخطوة التالية هي تقييم ما إذا كانت خوارزمية البحث بأولوية الأفضل (A\* search) قادرة على حل المتاهـة الموزونة التي فشلت خوارزمية ا**لبحث بأولوية الاتسا**ع (BFS) في العثور على أقصر مسار لها أم لا:

```
start_{cell}=(2,0)target cell=(1,2)horz_vert_w=1 # weight for horizontal and vertical moves
diag_w = 3 # weight for diagonal moves
solution, distance, cell_visits=astar_maze_solver(start_cell,
                                       target_cell,
                                       small_maze,
                                       partial(get_accessible_neighbors_weighted,
                                                horizontal_vertical_weight=horz_vert_w,
                                               diagonal_weight=diag_w),
                                       constant_heuristic,
                                       verbose=False)
```

```
print('\nShortest Path:', solution)
print('Cells on the Shortest Path:', len(solution))
print('Shortest Path Distance:', distance)
print('Number of cell visits:', cell_visits)
```

```
Shortest Path: [(2, 0), (1, 0), (0, 0), (0, 1), (0, 2), (1, 2)]Cells on the Shortest Path: 6
Shortest Path Distance: 5
Number of cell visits: 12
```
تَّوضِّح النتائج قدرة ( ) astar\_maze\_solver على حل الحالة الموزونة بالعثور على المسار الأقصـر المُحتمل ((2، 0)، (1، 0)، (0، 0)، (0، 1)، (0، 2)، (1، 2)] بتكلفـة إجماليـة قدرهـا 5. وهـذا يوضِّـح مزايـا اسـتخدام خوارزمية بحث مستنيرة، فهي تُمكِّنك من إيجاد الحل الأمثل باستخدام أبسط طريقة ممكنة.

![](_page_52_Figure_3.jpeg)

هـذه المتاهـة 15×15 تحتوي علـى قسـم مـن الحواجـز علـى شـكل حـرف C ينبغـي علـى اللّاعـب تجاوزهـا للوصـول إلـى الهدف الْمَحدَّد بالعلامة X. ثم تُستخدَم أداة الحل في البحث بأولوية الاتساع ( BFS solver ) وأداة الحل في البحث بأولوية الأفضل ( A\* search solver) لحل الإصدارات الموزونة وغير الموزونة من هذه المتاهة كبيرة الحجم:

```
start_{cell} = (14, 0)الإصدار غير الموزون
target_{cell} = (5, 10)solution_bfs_unw, distance_bfs_unw, cell_visits_bfs_unw=bfs_maze_solver(start_cell,
                                          target_cell,
                                          big\_maxe,
                                          get_accessible_neighbors,
```
verbose=**False**)

```
print('\nBFS unweighted.')
 print('\nShortest Path:', solution_bfs_unw)
 print('Cells on the Shortest Path:', len(solution_bfs_unw))
 print('Shortest Path Distance:', distance bfs unw)
 print('Number of cell visits:', cell_visits_bfs_unw)
 solution_astar_unw, distance_astar_unw, cell_visits_astar_unw=astar_maze_solver(
                                       start cell,
                                        target_cell, 
                                       big maze,
                                        get_accessible_neighbors,
                                        constant_heuristic,
                                        verbose=False)
 print('\nA* Search unweighted with a constant heuristic.')
 print('\nShortest Path:', solution_astar_unw)
 print('Cells on the Shortest Path:', len(solution_astar_unw))
 print('Shortest Path Distance:', distance_astar_unw)
 print('Number of cell visits:', cell_visits_astar_unw)
    BFS unweighted.
    Shortest Path: [(14, 0), (13, 1), (12, 2), (11, 3), (10, 4), (9, 5), (8,6), (8, 7), (9, 8), (9, 9), (9, 10), (9, 11), (9, 12), (8, 13), (7, 13), 
    (6, 13), (5, 12), (4, 11), (5, 10)Cells on the Shortest Path: 19
Shortest Path Distance: 18
    Number of cell visits: 1237
    A* Search unweighted with a constant heuristic.
    Shortest Path: [(14, 0), (13, 1), (12, 2), (11, 3), (10, 4), (10, 5), (10, 
    6), (9, 7), (9, 8), (10, 9), (9, 10), (9, 11), (9, 12), (8, 13), (7, 13), 
    (6, 13), (5, 12), (6, 11), (5, 10)]
    Cells on the Shortest Path: 19
    Shortest Path Distance: 18
    Number of cell visits: 1272
 start_cell=(14, 0)target_cell=(5,10)
 horz_vert_w=1
 diag_w=3
 solution_bfs_w, distance_bfs_w, cell_visits_bfs_w=bfs_maze_solver(start_cell, 
                                                                   اإلإ�صدار املوزون
```
target\_cell,

```
big maze.
                                    partial(get accessible neighbors weighted,
                                            horizontal_vertical_weight=horz_vert_w,
                                            diagonal weight=diag w),
                                     verbose=False)
print('\nBFS weighted.')
print('\nShortest Path:', solution bfs w)
print('Cells on the Shortest Path:', len(solution_bfs_w))
print('Shortest Path Distance:', distance_bfs_w)
print('Number of cell visits:', cell_visits_bfs_w)
solution_astar_w, distance_astar_w, cell_visits_astar_w=astar_maze_solver(start_cell, 
                                     target_cell, 
                                     big_maze, 
                                     partial(get_accessible_neighbors_weighted,
                                            horizontal_vertical_weight=horz_vert_w,
                                            diagonal weight=diag w),
                                     constant_heuristic,
                                     verbose=False)
print('\nA* Search weighted with constant heuristic.')
print('\nShortest Path:', solution_astar_w)
print('Cells on the Shortest Path:', len(solution_astar_w))
print('Shortest Path Distance:', distance_astar_w)
print('Number of cell visits:', cell_visits_astar_w)
  BFS weighted.
  Shortest Path: [(14, 0), (14, 1), (14, 2), (13, 2), (13, 3), (12, 3), (12, 3)]4), (11, 4), (11, 5), (10, 5), (10, 6), (9, 6), (9, 7), (9, 8), (9, 9), (9, 
  10), (9, 11), (9, 12), (9, 13), (8, 13), (7, 13), (6, 13), (5, 13), (5, 
  12), (4, 11), (5, 10)]
  Cells on the Shortest Path: 26
  Shortest Path Distance: 30
  Number of cell visits: 1235
  A* Search weighted with constant heuristic.
  Shortest Path: [(14, 0), (13, 0), (12, 0), (11, 0), (10, 0), (9, 0), (9, 
  1), (9, 2), (9, 3), (9, 4), (9, 5), (9, 6), (9, 7), (9, 8), (9, 9), (9, 
  10), (9, 11), (9, 12), (9, 13), (8, 13), (7, 13), (6, 13), (5, 13), (5, 
  12), (5, 11), (5, 10)]
  Cells on the Shortest Path: 26
  Shortest Path Distance: 25
  Number of cell visits: 1245
```
تتوافق النتائج مع تلك التي حصلت عليها ﴾ المتاهة الصغيرة وهي كالتالي:

- نجحت خوارزميّتـا البحث بأولويـة الاتسـاع ( BFS ) والبحث بأولويـة الأفضـل ( A\* search ) ـفـ العثـور علـى المسـار الأقصر للإصدار غير الموزون.
- وجدت خوارزمية البحث بأولوية الاتساع (BFS) الحل بعد فحص عدد أقلّ من الخلايا وهو 1237 مقابل 1272 في خوارزمية البحث بأولوية الأفضل ( A\* search ).
- فشلت خوارزمية البحث بأولوية الاتساع (BFS ) في العثور على المسار الأفصـر للإصـدار الموزون، حيث عثرت على مسار بطول 30 وحدة.
- عثرت خوارزمية البحث بأولوية الأفضل (A\* search) على المسار الأقصـر للإصـدار الموزون، حيث عثرت على مسار بطول 25 وحدة.

يُستخدَم المقطع التالي لتمثيل المسار الأقصر الذي وجدته الخوارزميتان؛ خوارزمية البحث بأولوية الاتساع (BFS) وخوارزمية البحث بأولوية الأفضل (A\* search) للإصدار الموزون كالتالي:

![](_page_55_Figure_6.jpeg)

شكل 2.24: مقارنة بين حلَّى خوارزميتى البحث بأولوية الاتساع والبحث بأولوية الأفضل

يؤكد التّمثيـلان أن الطبيعـة المُستنيرة لخوارزميـة ا**لبحث بأولويـة الأفضل** (A\* search) تسمح لها بتجنب الحركة القُطرية، لأن تكلفتهـا أعلـى مـن الحركتـين الأفقيـة والرأسـية. ومـن ناحيـة أخـرى، تتجاهـل خوارزميـة البحث بأولوية ا**لأفضل** (BFS) غير المستنيرة تكلفـة كل حركـة وتُعطـى حـلًا أعلـى تكلفـة. وفيمـا يلـى مقارنـة عامـة بـين الخوارزميات المُستنيرة وغير المُستنيرة كما هو موضح في جدول 2.6:

![](_page_56_Picture_30.jpeg)

#### يعر المغداد زورات الأسرايي وهره وبرافس المستنزية ەن 2.6: مقارنة د

ومـع ذلك، تُظهِر الن<mark>تائـج أن خوار</mark>زميـة البحث بأولويـة الاتساع (BFS ) يمكنها العثور على الحل الأمثل بشكلٍ سـريع بفحص عدد أقل من الخلا<mark>يا في الحالة</mark> غير الموزونة. يمكن مُعالجة <mark>ذلك بتوفير استدلال أكثر ذكاءً لخوارزمية البحث بأولوية</mark> الأفضـل ( <mark>A\* search). والاستدلال الشهير ف</mark>ے الطبيقـات المُستنِدة إلى المسـافة هـو مسافة مانهاتـن ( Manh<mark>att</mark>an Distance ) ، وهـي مجمـوع الفروقـات المُطلقـة بـين إحداثِيَّـي نقطتـين مُعطـاتـين. يوضِّـع الشـكل أدنـاه مثالًا على

beadaya.com | التعليمس | beadaya.com | التعليمس

## مسافة مانهاتن Manhattan Distance

![](_page_56_Figure_5.jpeg)

يمكن تطبيق هذا بسهولة يف صورة دالة البايثون كما يلي:

```
def manhattan_heuristic(candidate_cell:tuple,target_cell:tuple):
```

```
 x1,y1=candidate_cell
 x2,y2=target_cell
return abs(x1 - x2) + abs(y1 - y2)
```
يَستخدَم المقطع البرمجي التـالي لاختبـار إمكانيـة اسـتخدام هذا الاسـتدلال الذكي لدعـم ( ) astar\_maze\_solver<br>ــة البحث بشكل أسرع ــة كل من الحـالات الموزونة وغير الموزونة:

```
start cell=(14,0)target_cell=(5,10)
solution astar unw mn, distance astar unw mn, cell visits astar unw mn=astar
maze_solver(start_cell, 
             target_cell, 
            big maze.
             get_accessible_neighbors,
             manhattan_heuristic,
 verbose=False)
print('\nA* Search unweighted with the Manhattan heuristic.')
print('\nShortest Path:', solution_astar_unw_mn)
print('Cells on the Shortest Path:', len(solution_astar_unw_mn))
print('Shortest Path Distance:', distance_astar_unw_mn)
print('Number of cell visits:', cell_visits_astar_unw_mn)
horz_vert_w=1 # weight for horizontal and vertical moves<sup>2</sup> 9 0
diag_w=3 # weight for diagonal moves
solution astar w mn, distance astar w mn, cell visits astar w mn=astar maze
solver(start_cell,
        target_cell, 
       big maze.
        partial(get_accessible_neighbors_weighted,
                horizontal_vertical_weight=horz_vert_w,
               diagonal weight=diag w),
       manhattan heuristic,
        verbose=False)
print('\nA* Search weighted with the Manhattan heuristic.')
print('\nShortest Path:', solution_astar_w_mn)
print('Cells on the Shortest Path:', len(solution_astar_w_mn))
print('Shortest Path Distance:', distance astar w mn)
print('Number of cell visits:', cell visits astar w mn)
```

```
A* Search unweighted with the Manhattan heuristic.
Shortest Path: [(14, 0), (13, 1), (12, 2), (11, 3), (10, 4), (9, 5), (8,6), (8, 7), (9, 8), (9, 9), (9, 10), (9, 11), (9, 12), (8, 13), (7, 13),
(6, 13), (5, 12), (5, 11), (5, 10)Cells on the Shortest Path: 19
Shortest Path Distance: 18
Number of cell visits: 865
A* Search weighted with the Manhattan heuristic.
Shortest Path: [(14, 0), (14, 1), (13, 1), (12, 1), (12, 2), (12, 3), (12,
4), (12, 5), (12, 6), (12, 7), (11, 7), (11, 8), (10, 8), (9, 8), (9, 9),
(9, 10), (9, 11), (9, 12), (9, 13), (8, 13), (7, 13), (6, 13), (5, 13), (5, 13)(12), (5, 11), (5, 10)Cells on the Shortest Path: 26
Shortest Path Distance: 25
Number of cell visits: 1033
```
تؤكد النتائج أن استدلال مسافة مانهاتن ( Manhattan Distance) يمكن استخدامه لدعم خوارزمية البحث **بأولوية الأفصل (A\*se**arch) في العثور على المسارات الأفصـر المُحتمَلـة بفحص أقـل عـدد مـن الخلايـا في كل من الحـالات الموزونـة وغير <mark>الموزونـ</mark>ة. علمًـا بـأن استخدام هـذا الاستدلال الأكثر ذكاءً يفحص عـددًا أقـل مـن الخلايـاً مـن ذلك المُستخدَم في خو<mark>ارزمية البح</mark>ث بأولوية الاتساع ( BFS ) .

يُلخِّص جدول 2.7 ا<mark>لنتائج حول مُ</mark>تغير ات الخوارزميَّات المختلفة في التاهة الكبيرة:

![](_page_58_Picture_97.jpeg)

يُوضِّح الجدول مزايا استخدام الطَّرائق الأكثر ذكاءً لحل المشكلات المُستنِدة إلى البحث مثل تلك المُوضَّحة بهذا الدرس:

- التَّحـوُّل مـن خوارزميـة البحث بأولويـة الاتسـاع (BFS) غـير الموزونـة إلى خوارزميـة البحث بأولويـة الأفضـل (A\* search) الموزونة حَقَّق نتائجَ أفضل، كما أتاح إمكانية حل المشكلات الأكثر تعقيدًا.
- يُمكن تحسين ذكاء خوارزميـات البحث المُستنيرة باسـتخدام دوال الاسـتدلال الأفضـل التي تسـمح لهـا بالعثور على الحل الأمثل بشكل أسرع.

![](_page_59_Picture_27.jpeg)

**3 ا�شرح بإيجاز كيف تعمل خوارزمية البحث بأولوية األأف�ضل )**search\* A**).**

**یمكن للطلبة الرجوع لصفحة 117 من الكتاب لحل ھذا السؤال** 

**4 عَ دِّ ل املقطع الربجمي بتغيري الوزن القُطري )**Weight Diagonal **)من** 3 **إىل .**1**.**5 **ماذا تُالحظ؟** هل يتغير الم*س*ار الأقصار ية حالتي خوارزمية البحث بأولوية الاتساع (BFS) وخوارزمية البحث بأولوية الأفضل **؟ (**A\* search**(**

**في المتاھة 3x3 یختصر المسار فقط في حالة خوارزمیة البحث بأولویة الأفضل . في المتاھة 15x15 یختصر المسار في كل من خوارزمیة البحث بأولویة الاتساع وخوارزمیة البحث بأولویة الأفضل**

**5 عَ دِّ ل املقطع الربجمي بتبديل إحداثيات خلية البداية مع احداثيات اخللية املُ�ستهد**َ**فة. ماذا تُالحظ؟ هل امل�سار هو نف�سه كما كان �سابقًا للحاالت املوزونة من خوارزميتي البحث بأولوية االت�ساع )**BFS **)والبحث بأولوية األأف�ضل )**search\* A**) ؟**

**في متاھة3x3 ، یكون المسار أطول ل BFS [بالنسبة لمتاھة 15x15 ،یكون لكل من BFS و \\*A مسارات مختلفة ولكن بنفس الطول](https://beadaya.com/)  كما كان من قبل .**

![](_page_61_Picture_0.jpeg)

 $\begin{array}{|c|c|} \hline \end{array}$ 

 $\left| \begin{array}{c} 2 \end{array} \right|$ 

 $3<sup>1</sup>$ 

 $\overline{4}$ 

عـدِّل المقطـع البرمجـي لخوارزميــة البحث بأولويـة الاتسـاع (BFS) وخوارزميــة البحث بأولوية الأفضل (A\* search) الموزونتين بتغيير الأوزان الأفقية والرأسية إلى 3 والأوزان القُّطرية إلى 5. وكذلك عدِّل نقطة البداية إلى (2، 7).

مـا المسـار الجديد ذو المسـافة الأقصـر، ومـا عدد الخلايا التـى فُحِصَت في الإصدارات غير الموزونة لخوارزميتي البحث بأولوية الاتساع (BFS) والبحث بأولوية الأفضل (A\* search) باستخدام دالة الاستدلال الثابت؟ حَدِّد هذه القيم ودوِّن ملاحظاتك.

 $\bullet\bullet$ 

اتبع الخطوات نفسها للإصدارات الموزونة من خوارزميتي البحث بأولوية الاتساع b e a d a y (BFS) والبحث بأولوية الأفضل (A\* search) باستخدام دالـة الاستدلال الثابت.

> كرِّر العملية للإصدارات غير الموزونة والموزونة من خوارزميت*ى* ا**لبحث بأولوية الاتساع** (BFS) والبحث بأولوية الأفضل (A\* search) باستخدام دالة استدلال مانهاتن .(Manhattan Heuristic)

# ماذا تعلمت י היה המונח המונח המונח המונח המונח המונח המונח המונח המונח המונח המונח המונח המונח המונח המונח המונח המונח המ<br>לא מונח המונח המונח המונח המונח המונח המונח המונח המונח המונח המונח המונח המונח המונח המונח המונח המונח המונח

- > استخدام الاستدعاء الذاتي لحل المشكلات.
- > تطبيق خوارزميات اجتياز ا<del>لُ</del>خطَّط ال<sup>ُ</sup>تقدمة.
- تطبيق األأنظمة القائمة على القواعد الب�سيطة واملتقدمة.
	- ت�صميم منوذج الذكاء اال�صطناعي.
	- > قياس فعالية نموذج الذكاء الاصطناعي الذي صمَّمتَه.
- [ا�ستخدام خوارزميات البحث ملحاكاة حلّ م�شكالت احلياة الواقعية.](https://beadaya.com/)

## الممطلحات الرئيسة

![](_page_62_Picture_191.jpeg)

**Matrix**